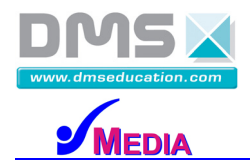

# **VELO A ASSISTANCE ELECTRIQUE E-BIKE**

# **Dossier Technique**

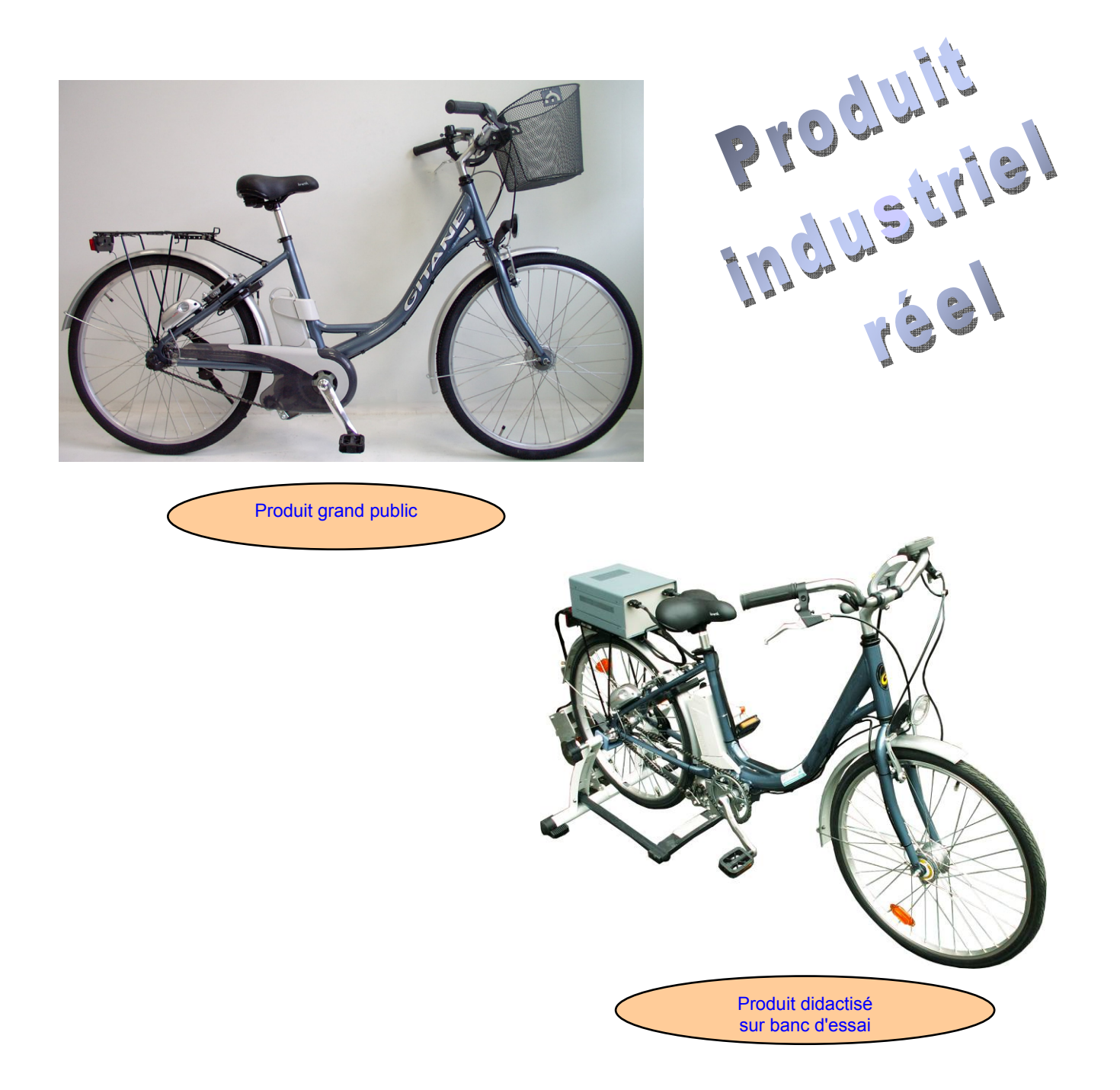

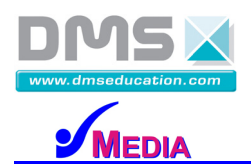

# **SOMMAIRE**

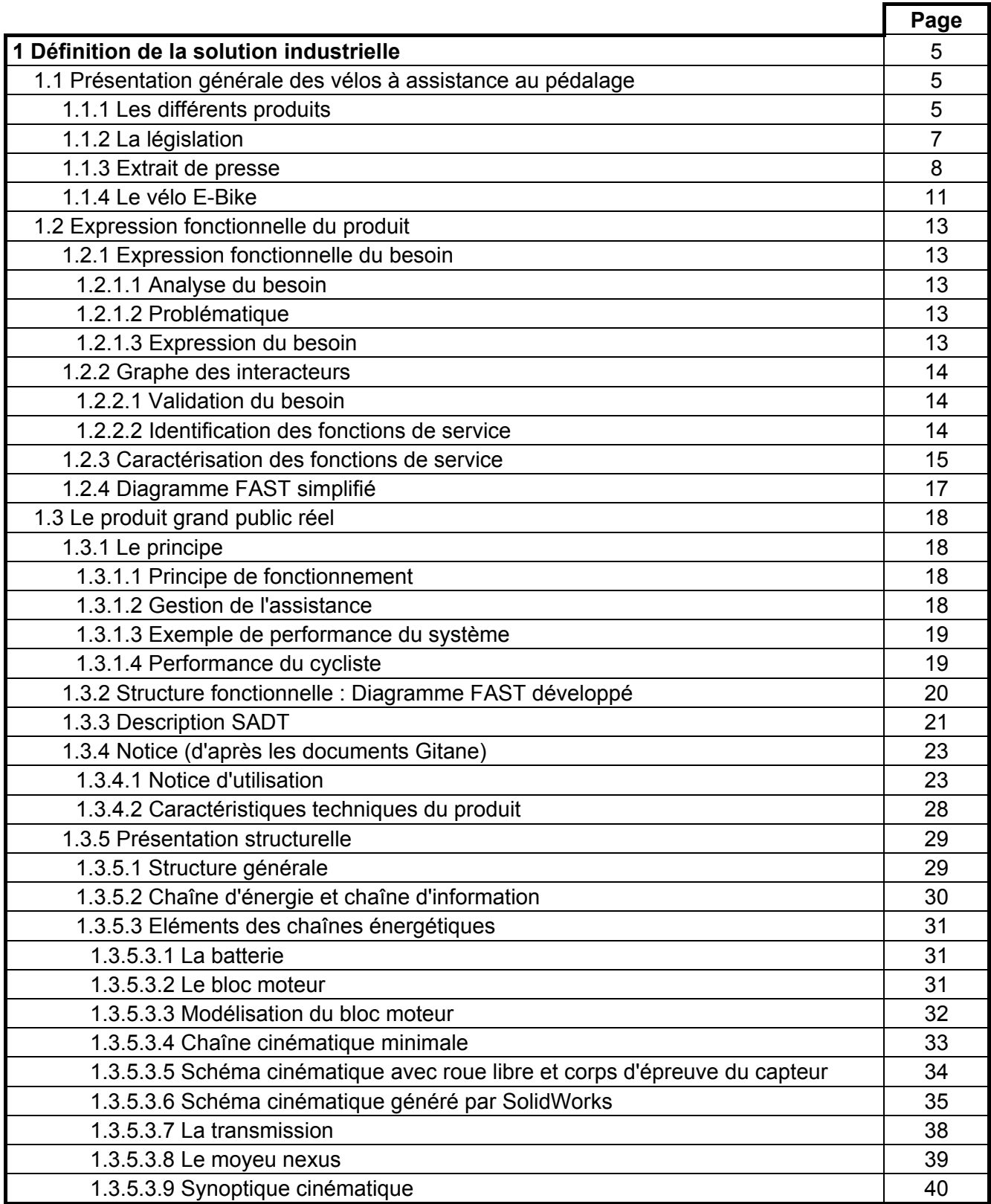

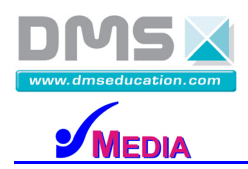

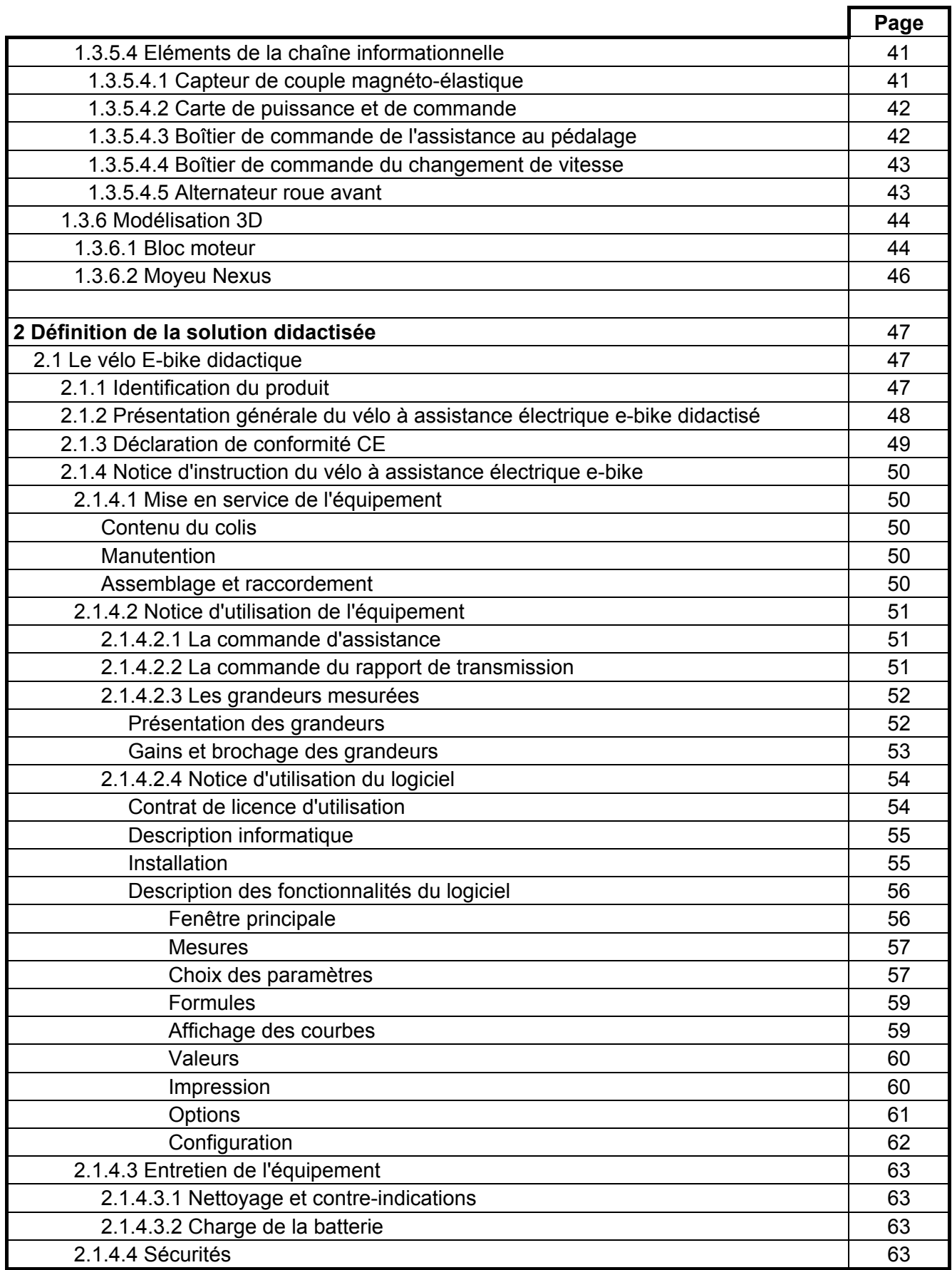

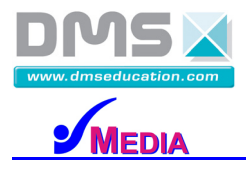

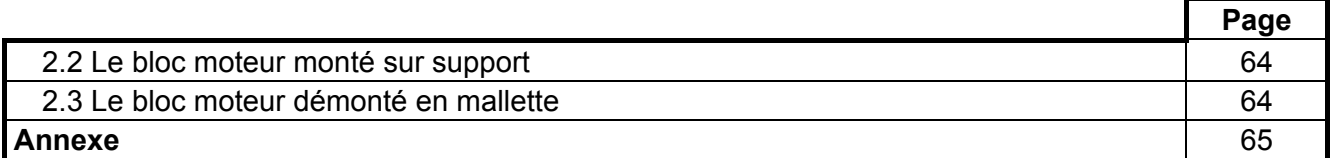

4/67

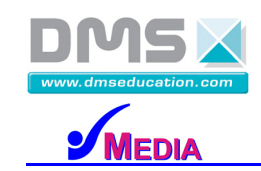

## **VELO A ASSISTANCE ELECTRIQUE E-BIKE**<br>**A ASSISTANCE ELECTRIQUE E-BIKE**

# **1 - DEFINITION DE LA SOLUTION INDUSTRIELLE**

#### **1.1 Présentation générale des vélos à assistance au pédalage**

#### **1.1.1 Les différents produits**

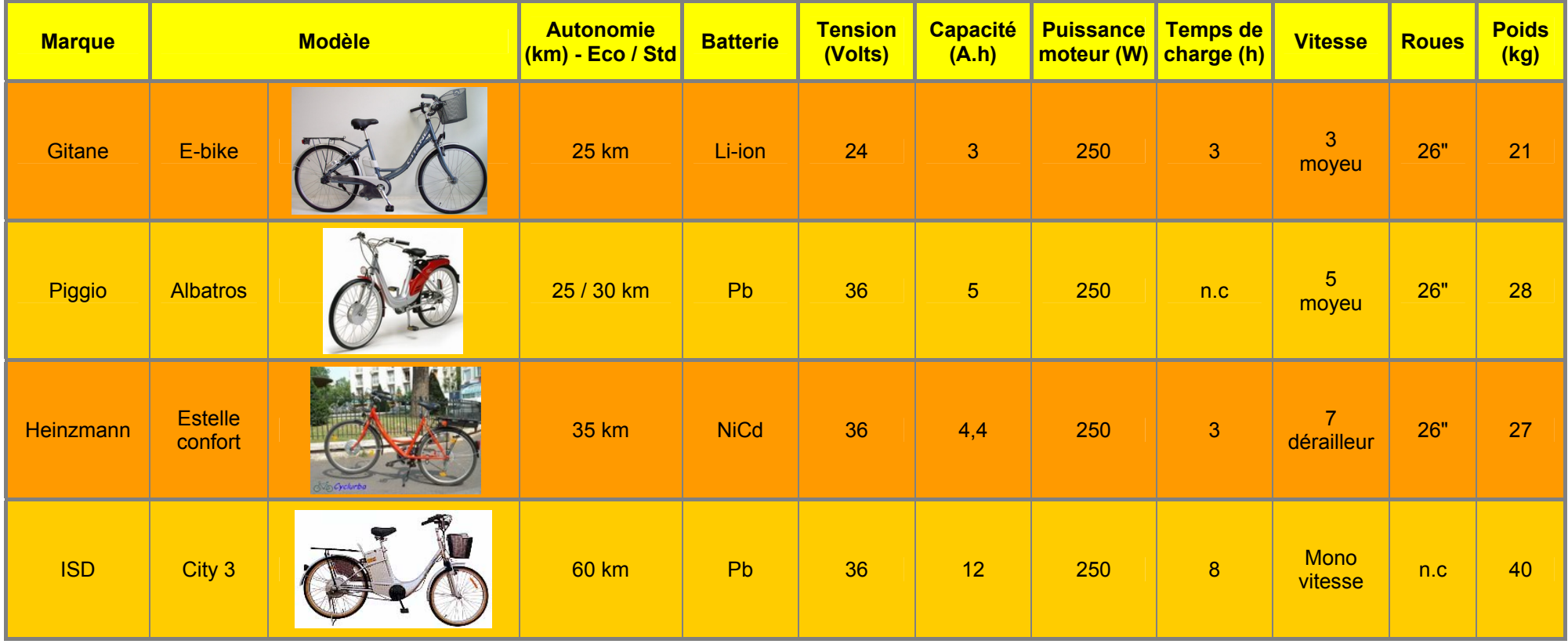

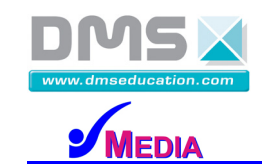

**VELO A ASSISTANCE ELECTRIQUE E-BIKE**<br>**A ASSISTANCE ELECTRIQUE E-BIKE** 

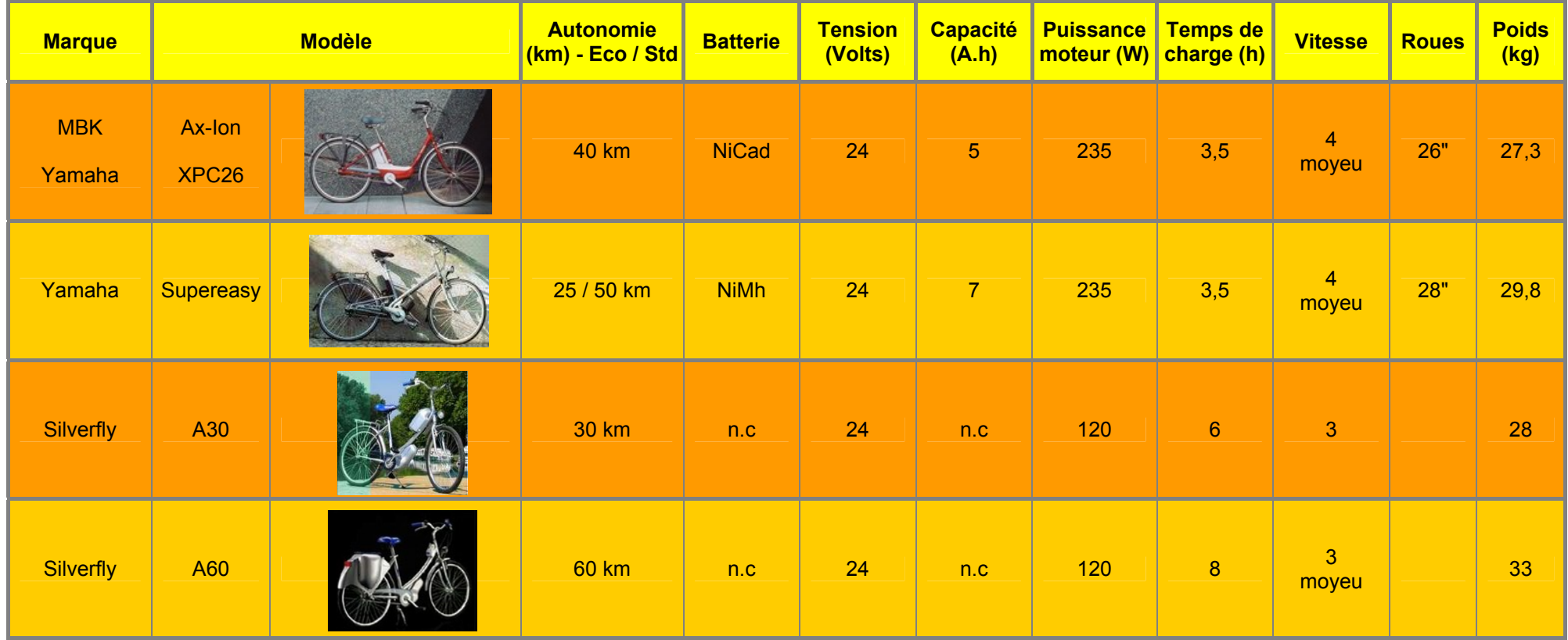

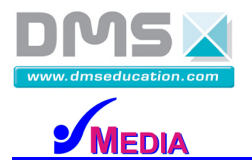

#### **1.1.2 La législation**

**Sous la dénomination commune "vélo électrique",** il faut entendre "vélo à assistance électrique". Cela signifie en d'autres termes que l'assistance ne peut fonctionner sans apport d'énergie humaine. Ainsi lorsque vous pédalez, le moteur électrique démarre et vous apporte une puissance supplémentaire. C'est ce que l'on appelle "le démarrage" à la pédale, obligatoire selon la législation Européenne.

**Extrait d'une lettre de La Direction Régionale de l'Industrie, de la Recherche et de l'Environnement** du Poitou Charente :

« *…, j'ai l'honneur de vous confirmer que les bicyclettes à deux roues de faible puissance (200 W) équipées d'une assistance électrique au pédalage sont considérées comme des cycles et non comme des cyclomoteurs à condition que le fonctionnement du moteur soit interrompu :* 

- *dès que le cycliste arrête de pédaler,*
- *lorsque la vitesse atteint la valeur de 25 km/h,*
- *lorsque l'on actionne un des freins.*

*Dans ces conditions, les cycles sont soumis aux articles R188 à R200-I du Code la Route et aux décrets n° 95.937 du 24 Août 1995 relatif à la prévention des risques résultant de l'usage des bicyclettes…* ».

En conséquence, il n'est pas besoin :

- de permis,
- d'immatriculation,
- d'assurance spéciale (outre la responsabilité civile),
- du port du casque (bien qu'il soit vivement recommandé pour des problèmes de sécurité).

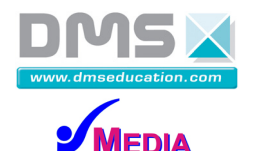

**1.1.3 Extrait de presse**

# Les vélos<br>à assistance électrique

Gadget pour certains. concept génial pour d'autres,.le vélo électrique ne laisse pas indifférent. Et il ne cesse de séduire de nouveaux adeptes. PAR HENRY SALAMDNE

C'est un des produits le plus méconnu de la grande famille des vélos. Il est assurément son représentant le plus moderne et peut- être l'un des plus prometteurs. C'est le vélo électrique. Apparu Il y a quelques années, Il a connu des dé- buts timides. Cela n'a pas empêché tous les grands constructeurs d'en concevoir un ou plusieurs modèles ; Renault, MBK, le néerlandais Batavus, spécialiste du vélo haut de gamme, le japonais Yamaha ou encore le français ISD, Tous visent les mêmes consommateurs : les utilisateurs, hommes ou femmes, qui veulent se remettre à vélo en douceur, les retraités et, bien sûr, les actifs urbains désireux d'aller travailler en vélo mais qui ne veulent pas arriver en nage !

Un vélo électrique. qu'est-ce que c'est ? C'est une bicyclette à laquelle on a ajouté un petit moteur et une batterie électrique. Contrairement à un vélomoteur. le vélo électrique ne fonctionne que si l'on pédale. Son petit moteur soulage le coup de Jarret du cycliste, notamment lorsque celui-ci grimpe une côte. En descente, le moteur se coupe automatiquement et la batterie se recharge. Le système permet donc de rouler en limitant les efforts.

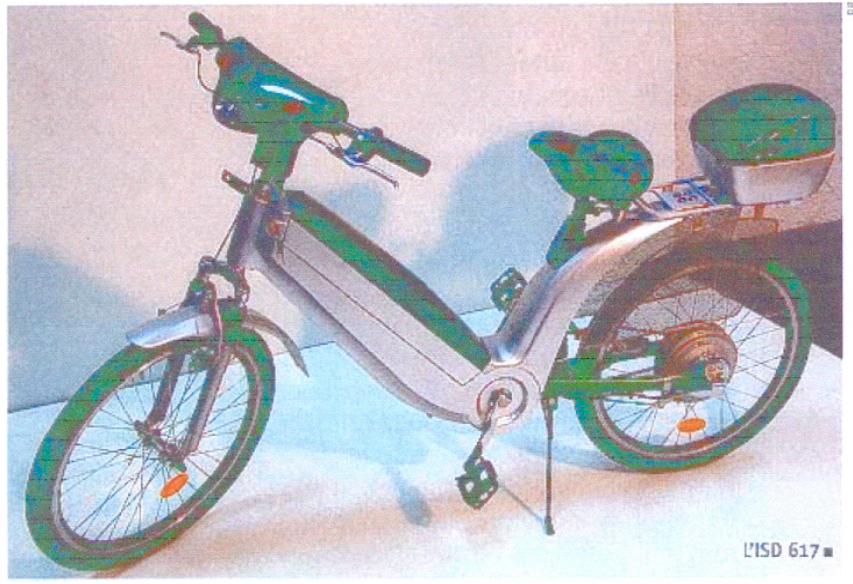

. L'appellation technique de ces deux roues est d'ailleurs vélo à assis- tance électrique(VAE).

L'inconvénient des vélos électriques réside ess~ntiel1ement dans leur poids. Avec 30 kilos sur la balance. ils pèsent en moyenne deux fois plus qu'un vélo de ville classique. Autre problème: le prix. Avec une étiquette comprise entre 1 000 et 1 700 euros selon le modèle, s'offrir un vélo électrique reste, hélas, un petit luxe

Reste que l'on en a pour son argent. Les VAE sur le marché affichent une autonomie de plusieurs dizaines de kilomètres et disposent d'un équipement haut de gamme. Les freins, le système d'éclairage, mais aussi l'ergonomie générale des pro- duIts sont de premier plan. En une grosse heure, pourvu que l'on dispose d'une prise électrique, on peut recharger leur batterie à bloc.

8/67

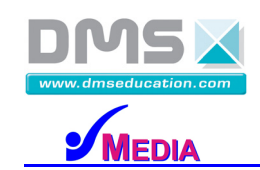

## > Produits et technologies

VAE - Avec des ventes en progression historique, le vélo électrique commence une ascension commerciale qui devrait conduire la France au niveau d'équipement de ses voisins européens, 4 000 VAE ont été vendus en France cette année, contre 50.000 aux Pavi Bas, 30 000 en Allemagne et tout de même 15 000 en Belgique.

combien s'est-il vendu de vélos à assistance électrique (VAE) cette<br>année en France ? Les plus raisonnables parlent de 3 000 unités. les plus optimistes vont jusqu'à 10 000. A vrai dire, faute de statistiques crédibles, nul ne le sait. Pour autant, la dynamique est la. En un an, trois nouveaux acteurs - le groupe Matra, la PME Evol et le fabricant de cycles néerlandais Sparta - ont fait leur entrée sur ce marché émergent et mouvant, que se disputent des groupes établis et une kvrielle d'importateurs parfois occasionnels. Du coup, les grandes manœuvres s'organisent pour monter des réseaux de distribution. Autre

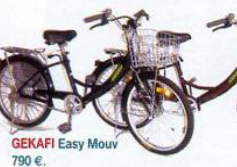

signe des temps, le fabricant français de vélos Cycleurope a livré ce mois-ci une première tranche de 400 VAE à La Poste, sur un total de 600 commandés. « Il y a quatre ans, quand on parlait de vélo électrique, on était onsidéré comme un extra-

terrestre », rappelle en souriant Gaston Goudal, le président de la société ISD, active dans le secteur depuis plus de dix ans, et qui s'affirme comme le numéro un du secteur avec plus de 3 500 ventes cette année. Les choses ont bien changé

« Alors que le vélo électrique a été créé dans un but de loisirs, on le vend aujourd'hui comme un moven de déplacement », reprend Gaston Goudal. Selon lui, le profil type du client est un cadre, citadin, âgé de 42 ans. Les

#### > Antonio Hodgers, consultant à Genève « Le VAE a un impact symbolique très fort »

Créé par une équipe de jeunes ingénieurs ou universitaires, dont Antonio Hodgers, le bureau d'études Mobilidées est spécialisé dans la gestion de la mobilité. Basé à Genève lavec une antenne récente à Lyon). Il met en place des solutions de transport originales dans des entreprises ou collectivités, avec un souci du sur-mesure et du facteur humain.

Dans sa bolte à outils, le vélo à assistance électrique (VAE) tient une place importante pour élargir le public du vélo et des modes alternatifs en général. « La váin classique souffre de deux critiques principales, explique Antonio Hodgers. Mêrne si le grief n'est pas formulé explicitement, nombre de gens le considérent encore comme le transport du pauvre. Le vélo électrique, au contraire, a une image moderniste voire futuriste. Son impact symbolique est fort : de ringard, le vélo devient branché. La seconde critique faite au vélo classique porte sur le confort. Dans potre travail pous pous admissions à des professionnels, des travailleurs : le VAE leur permet de se déplacer à une vitesse correcte sans arriver essouffiés ou en transpiration. »

Mobilidées travaille depuis un an avec une fondation genevoise de maintier à domicile de personnes âgées : 1 800 infirmières qui galèrent chaque jour pour circuler et stationner. L'opération a démarré dans un site pilote de

80 · Ville & Transports-MAGAZINE - 20/12/2006

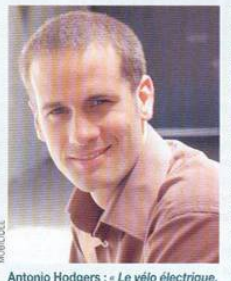

Antonio Hodgers : « Le vélo électrique. au contraire du classique, a une image moderniste voire futuriste.

député vert du canton de los automobilistos dans la projet a reçu le prix de la

100 personnes. « Alors que le vélo classique n'intéressait parenno la vilo diactrirua a suscité un regain d'intérêt. C'était fiagrant / Line vingtains de personnes les ont testés dans leur tournée », raconte Antonio Hodgers, par ailleurs Genève. Selon lui, le VAE est donc un = facilitateur =, une sorte de « teaser » pour attirer monde des autres mobilités. Le

mobilità d'entrencise décerné par les cantons de Genève et Vaud

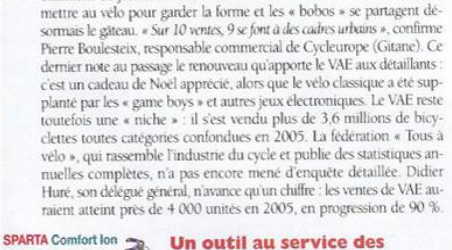

mobilités alternatives Eevolution du motif d'achat - du loisir vers l'utilitaire - est décisive. Le VAE n'est plus un jouet, c'est un outil sérieux au service des mobilités alternatives... et donc une

affaire collective. De fait, les industriels ou

assembleurs de vélos électriques se battent

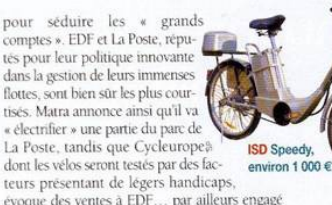

dans un partenariat promotionnel avec le prestataire Velocito (voir encadré). Les sociétés avant monté des Plans de déplacement d'entreprise (PDF) et les collectivités locales soucieuses de « transport propre » ne sont pas en reste, même si les quantités vendues restent faibles. ISD indique par exemple avoir Rennes. Orléans et Tours pour clients, ainsi que l'armée et des entreprises grenobloises.

Cette nouvelle donne fonde l'optimisme et la stratégie des acteurs. Sparta par exemple : « Il y a quelques années, nous avions regardé le mar*ché hexagonal, mais nous avions décidé d'attendre : les Français n'étaient pas* prêts à abandonner leur voiture... Aujourd'hui, les gens se rendent compte qu'il y d'autres façon de se déplacer ! », explique Hugo Pereira, responsable du développement en France. Ce dernier mise sur 1 000 ventes cette année, et le double en 2007. Il estime que la taille du marché pourrait atteindre 30 000 vélos dans dix ans, contre 4 000 cette année. Des chiffres à comparer aux ventes 2006 chez nos voisins : 50 000 aux Pays-Bas

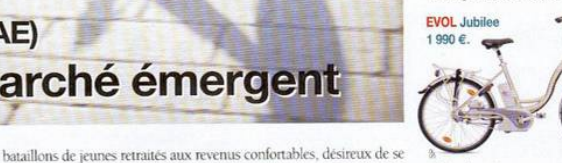

(Sparta domine ce marché), 30 000 en, Allemagne, 15 000 en Belgique, etc. « Le retard français en matière de vélo et de mobilité alternative va se résorber », renchérit Francois Lombard, directeur de la communication à Matra. Après l'abandon des voitures électriques, en 2003. le groupe s'est trouvé de nouveaux

relais de croissance avec les quatre-roues lègers et les VAE. L'appellation de ce dernier produit indique clairement la statégie : STEP signifie « solutions de transport électrique de proximité ». Pour Michael Duvivier, chef de projet, le VAE est un segment du marché du vélo, sa particularité étant qu'« il enlève l'effort ». « Le haut de gamme, c'est la qualité qu'il faut pour un usage quotidien », affirme-t-il, en expliquant que les Français ont du mal à apprécier la vraie valeur d'un bon vélo de tous les jours. Le prix public conseillé du Step s'élève à 1 850 euros.

#### Un marché segmenté

Est-ce le hasard ? Le troisième nouveau venu sur le marché français, la PME toulousaine Evol. mise lui aussi sur la qualité haut de gamme, avec le Jubilée (prix public conseillé : 1 990 euros). Il annonce d'ores et déjà d'autres versions : utilitaire, grande taille, pliable, pour les livrai-

« Dans les trois ans à venir, toutes les grandes métropoles auront des VAE. Souvent, elles veulent marier le tram et le VAE, ou intégrer des VAE dans leur dispositif de libre service », prédit Pierre Boulesteix (Cycleurope). JCDecaux ou la Ville de Paris seraient intéressés. Le leader français du mobilier urbain tient à sa stratégie de moyen de gamme : « En termes de marketing, il vaut mieux banaliser le produit au départ et toucher un maximum de

Ville & Transports-MAGAZINE - 20/12/2006 + 81

106 avenue Tolosane - 31520 RAMONVILLE SAINT AGNE - <sup>2</sup> : + 33 (0)5 62 88 72 72 **1 :** + 33 (0)5 62 88 72 79 Site internet : www.dmseducation.com Email : info@dmseducation.com

# > Vélos à assistance électrique (VAE) Les promesses d'un marché émergent

**Société DMS - Département STI**  Ce document et les logiciels fournis sont protégés par les droits de la propriété intellectuelle et ne peuvent pas être copiés sans accord préalable écrit de DMS.

**Copyright DMS 2007**

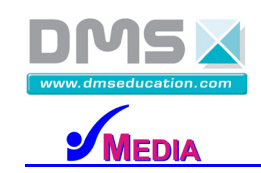

## > Produits et technologies

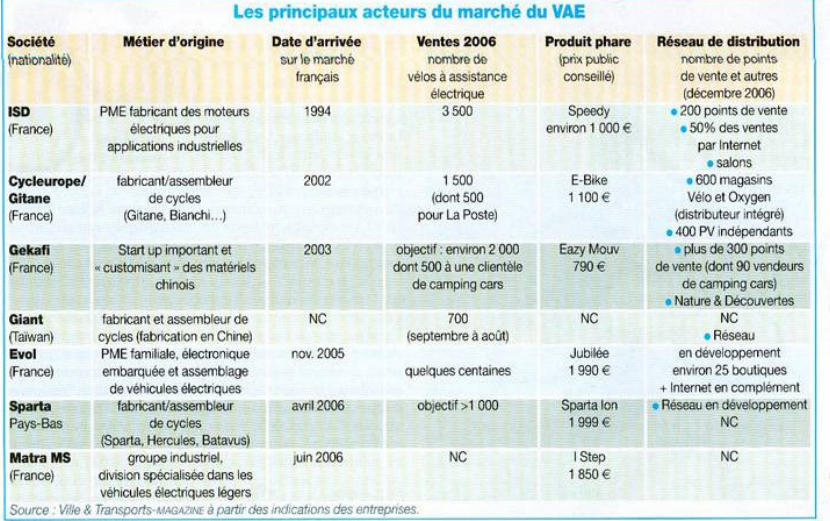

> Ce que dit la loi Conformáment à la directive

européenne EC2002/24 et à la nome française NF R30-020, est moveidad nomma hinvolatta conventionnelle le véhicule qui respecte les conditions suivantes Il l'assistance électricue est limitée à une puissance de 250 W, Il l'assistance électrique est liée au pédalage (pas de poignée d'accidenteur nar exempla) la une coupe progressive ou immédiate de l'assistance a lieu audela de 25 km/h ou lors du freinage. Si votre VAE respecte ces critères, dispose des mêmes droits qu'un vélo classique (pas d'assurance. nos de casque obligatore, nos de carte grise ni de numéro d'immatriculation, droit à tous les accès vélo). Source - Espace mobilités électriques.

82 • Ville & Transports www.vzm - 20/12/2006

#### clientèle. Nous ne voulons pas eriller les étapes. »

Quant à la start-up Gekafi, elle tient au positionnement d'entrée de gamme de l'Eazy Mouv (prix public conseillé : 790 euros), un « business model » comparable à celui du Solex. « Si l'on considère que le VAE est un moyen de trans-

port intelligent, alors il ne faut pas oublier les gens aui sont à 300 euros près ! », lance Philippe Dardel, le fondateur et président de cette jeune PME en pleine évolution. Familier de l'industrie chinoise, ce dernier fait fabriquer ses vélos là-bas, à partir d'un cahier des charges précis et avec un contrôleur sur place. Mais il commence à relocaliser une partie de l'assemblage dans une usine de Romorantin, pour pouvoir personnaliser les vélos. Depuis deux ans, une version de l'Eazy Mouv est ainsi distribuée à Nature & Découvertes, avec des logos ad hoc et un petit compteur en plus. Gekafi voit grand, puisqu'il estime le marché français à

#### > Abel Guggenheim, président de Vélo XV et VII « Ce n'est pas un vélo »

Président d'une petite association de cyclistes parisiens Mélo XV et VIII et militant connu pour ses positions tranchées. Abel Guggenheim considère que le VAE n'est pas un vélo. « C'est une mobviette avec un à l'arrêt et je ne démarre plus en danseuse, explique le moteur électrique, dont les particularités administratives font qu'on le range dans la catégorie vélo. Mais ce n'est nas un vélo ! Personne n'a jamais dit qu'un roller était un piéton ou qu'un solex était une bicyclette... » Abel Guanonhoim conteste également le discours sur les différentiels de performances entre VAE et vélo classique. Implicitement, ce que l'on compare alors. c'est un beau VAE tout neuf avec un vieux clou pas

cher... « On oublie l'étape intermédiaire ! », à savoir le bon vélo de ville récent, entretenu. et très performant. « Avec mon vélo neuf à 700 euros, le passe les vitesses militant. C'est le prix d'une carte Orange pendant un an-Je le change tous les 3-4 ans, et à chaque fois je sens la différence. » Pour lui, le VAE » est un marché de niche depuis 30 ans », qui « continuera à stagner ». Le mouvement associatif n'a pas de position unanime sur la question. Certains militants ont des avis tranchés. la plupart observent le mouvement avec attention

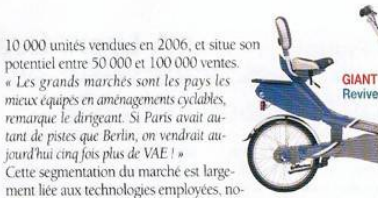

tamment pour la batterie. En bref, trois procédés existent. La batterie au plomb, ancienne et lourde, est la moins coûteuse mais la moins performante en termes d'autonomie. Viennent ensuite, par ordre croissant d'efficacité : la batterie au nickel métal hydrure (Nimh), dont la version la plus reconnue est fabriquée par Panasonic, et la batterie au lithium-ion, dont certaines formules ne sont pas stabilisées. Chaque marque a ses arguments. Au client de s'informer et de choisir, selon son budget, ses besoins et son goût personnel : « Tous les VAE sont différents, il faut les essayer », conseille Betty Bernard, chargée de mission à l'Espaces mobilités électriques, à Paris. Créée en 1997 par la Ville de

> Velocito mise sur le service

Au début, on voulait importer des vélos de

Chine, mais nous avons vite constaté qu'il y

communication », raconte Damien Barilko,

fondateur et co-gérant de Velocito. Ce

marché de l'automobile et son associée

avait une offre pléthorique...et pas du tout de

trantenaire formé au marketing et à la rethérité

qui a passé quatre ans chez Matra et connaît le

Nathalie Martinez, 33 ans, qui a séjourné en

Chine annés des études de gestion, décident

donc de miser sur les prestations de service.

Basée à Paris, près de la gare Saint-Lazare,

des nartenaires financiers motivés. Ses

métiers : promouvoir le vélo à assistance

Velocito voit le jour en sentembre 2005 grâce à

Paris et EDF pour promouvoir les voitures électriques, cette association a été relancée en 2005 autour des deux-roues électriques. Elle propose des conseils et des essais à ses visiteurs.

#### Le syndrome du « vélo chinois » Sans rentrer dans les débats d'ex-

perts, il est clair que l'aspect technologique jouera un rôle clé dans l'évolution du marché, qui reste marqué par le syndrome du « vélo chinois » et a déjà connu de faux départs. De fait, le ticket d'entrée est faible, et des importateurs malins ont pu faire affaires

Velocito fait la promotion du vélo à assistance

électrique

électrique, distribuer quelques produits haut de gamme (Sparta, Matra, Giant,

Contrats de maintenance à la carte, fourniture de « vélos de courtoisie » en cas

de rénoration, organisation de inumées d'essai, gestion de flottes voire formation

Gitane...) et exploiter des flottes pour collectivités et entreprises.

faciles, avec des matériels peu fiables et sans garantie. La Chine reste incontournable sur le marché du vélo électrique, mais pas forcément pour les raisons que l'on croit. Toutes les grandes marques importent des matériels d'Asie : hormis quelques « dinosaures » qui fabriquent encore des cadres, les industriels sont devenus des assembliers. Mais leurs produits n'ont rien des standards du vélo utilisé sur place. « La-bas, la qualité des composants est très faible. Mais sur la route, tous les 600 mètres, vous trou

vez un chariot avec un réparateur qui vous vend une pièce de rechange pour trois sous », explique Philippe Dardel (Gekafi) Certains redoutent encore que des importateurs ne sahotent le marché via des

« coups » avec la grande distribution.

**SEATER** 1 step. 1 080 €

à l'image de ce qui s'est passé pour la trottinette électrique. « A mon avis, les gens sont devenus prudents, rassure Pierre Boulesteix (Cycleurope). Certains ont fait la mauvaise expérience d'acheter un velo dans un supermarché, pour découvrir ensuite que la réparation coûtait le prix du vélo ! » Le client cherche à être rassuré et s'oriente vers les professionnels. Une chose est sûre : après l'effervescence, le marché connaîtra une phase de consolidation. On n'en est pas encore la. Hélène GIRAUD

#### Pour en savoir plus

#### www.eazymouv.com www.evol-electric.com info@giant.fr

www.matra-ms.com www.sparta.nl/fr/ www.velo-electrique.com (ISD)

www.gitane.com

des équines - On anolique certaines méthodes de l'industrie automobile au produit vélo ». explicue encore Damien Barliko, La recette Jehn Henrickhan el jastat tae'n infryskl partenanats. L'entreprise travaille depuis un an avec EDF pour proposer des prestations globales aux villes (une cuinzaine d'onérations cette) année). Elle a aussi été en contact avec Vinci. nour une coération sur la place Kléber, à Strasbourg, et avec Keolis. Pendant trois jours, lors de la semaine de la mobilité, plus de 500 hohitante de Capo ont essayé un vélo électrique, grâce à l'opération organisée par le réseau Tujota quer Velorito. A ses clients ridués ou publics, l'entreprise veut offrir des solutions

vélos complètes... ce qui l'amène à proposer aux collectivités des vélos classiques également. Elle prépare un produit de libre service inédit. Selon Damien Barilko, le chiffres d'affaires 2006 s'établira autour de 150 000 euros, avec un résultat équilibré usus valorito

Ville & Transports-MASSNE - 20/12/2006 ◆ 83

**Société DMS - Département STI 106 avenue Tolosane - 31520 RAMONVILLE SAINT AGNE -**  $\mathbf{\mathcal{B}}$  **: + 33 (0)5 62 88 72 72**  $\mathbf{\Omega}$  **: + 33 (0)5 62 88 72 79** Site internet : www.dmseducation.com Email : info@dmseducation.com Ce document et les logiciels fournis sont protégés par les droits de la propriété intellectuelle et ne peuvent pas être copiés sans accord préalable écrit de DMS. **Copyright DMS 2007**

**GITANE** Cycleurope

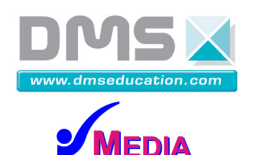

#### **1.1.4 Le vélo e-bike**

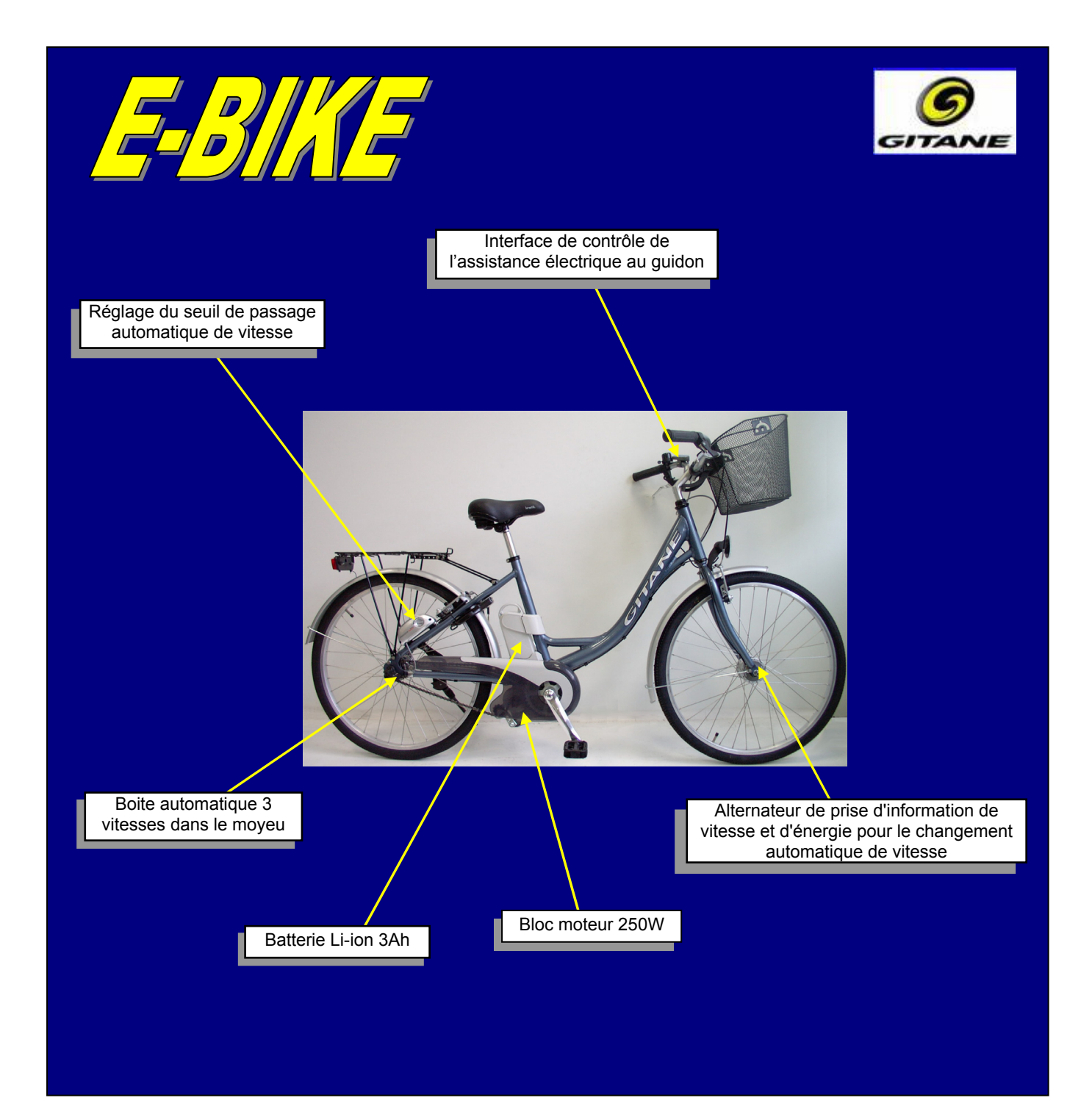

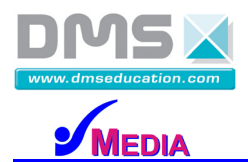

Le vélo E-bike est un moyen de transport permettant de se déplacer en milieu urbain en limitant les dépenses énergétiques de l'utilisateur. Ce vélo a été conçu et réalisé par la société Cycleurope sous la marque Gitane.

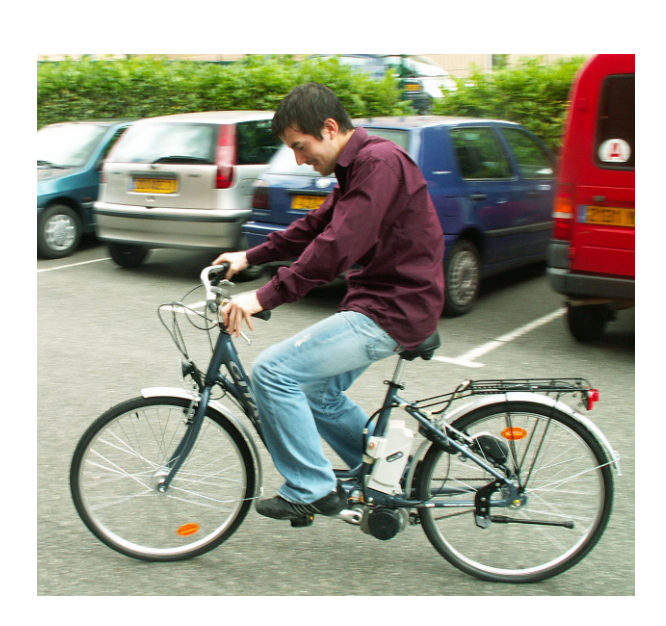

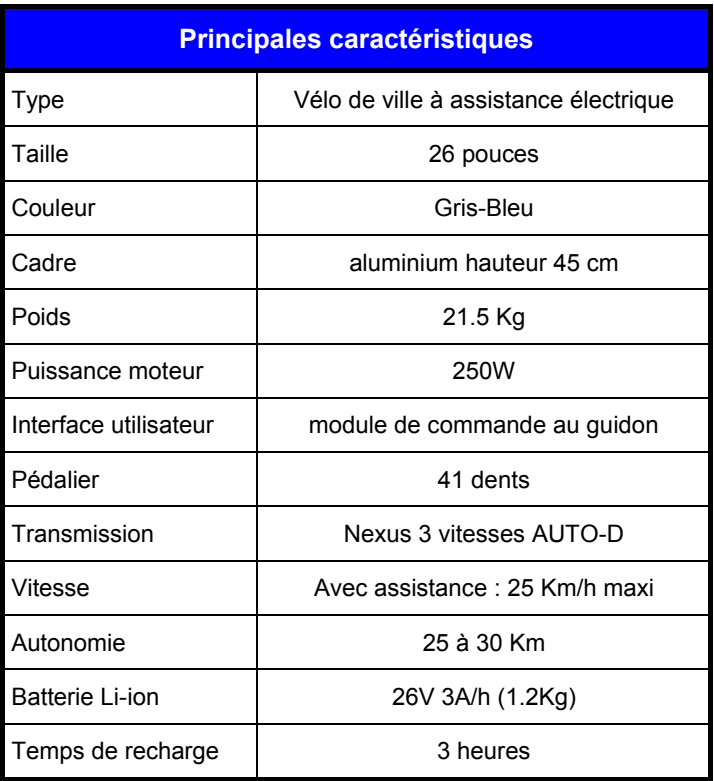

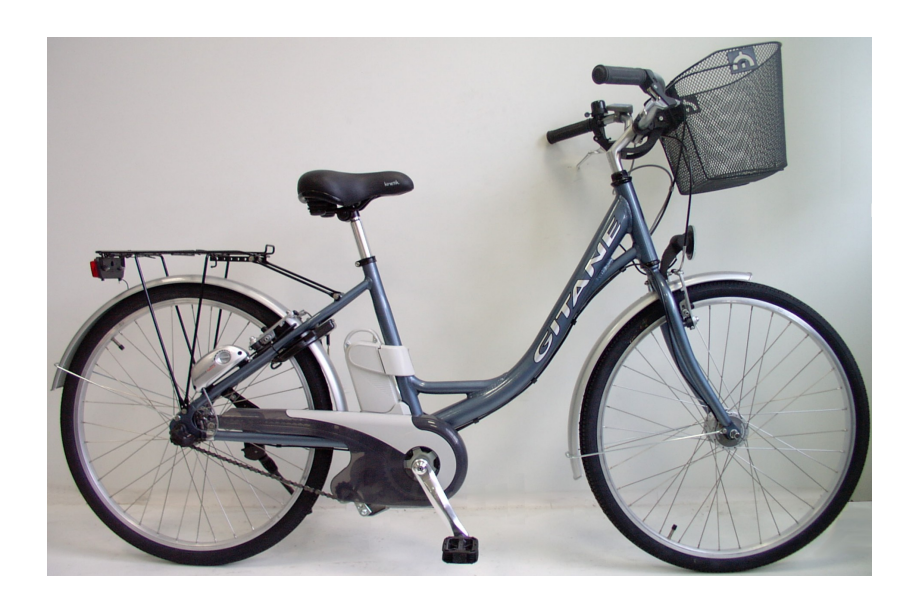

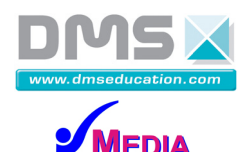

13/67

#### **1.2 Expression fonctionnelle du produit**

#### **1.2.1 Expression fonctionnelle du besoin**

#### **1.2.1.1 Analyse du besoin**

#### **Se déplacer en ville demande souvent beaucoup de temps à cause des bouchons et génère beaucoup de pollution.**

L'idéal ne serait-il pas d'avoir un moyen de locomotion passe-partout, écologique et économique permettant d'éviter les bouchons en ville ou de se promener sans effort tout en ne polluant pas ?

#### **1.2.1.2 Problématique**

Assister un cycliste au pédalage. En tenant compte des désirs des utilisateurs en manière de coût, d'ergonomie, d'économie…

#### **1.2.1.3 Expression du besoin**

Point de vue retenu :

- 9 Contexte : **Constructeur**
- 9 Produit : **Vélo a assistance électrique Gitane**
- 9 Spécification selon un point de vue : **Utilisateur**
- 9 Expression du besoin : **Point de vue de l'utilisateur**

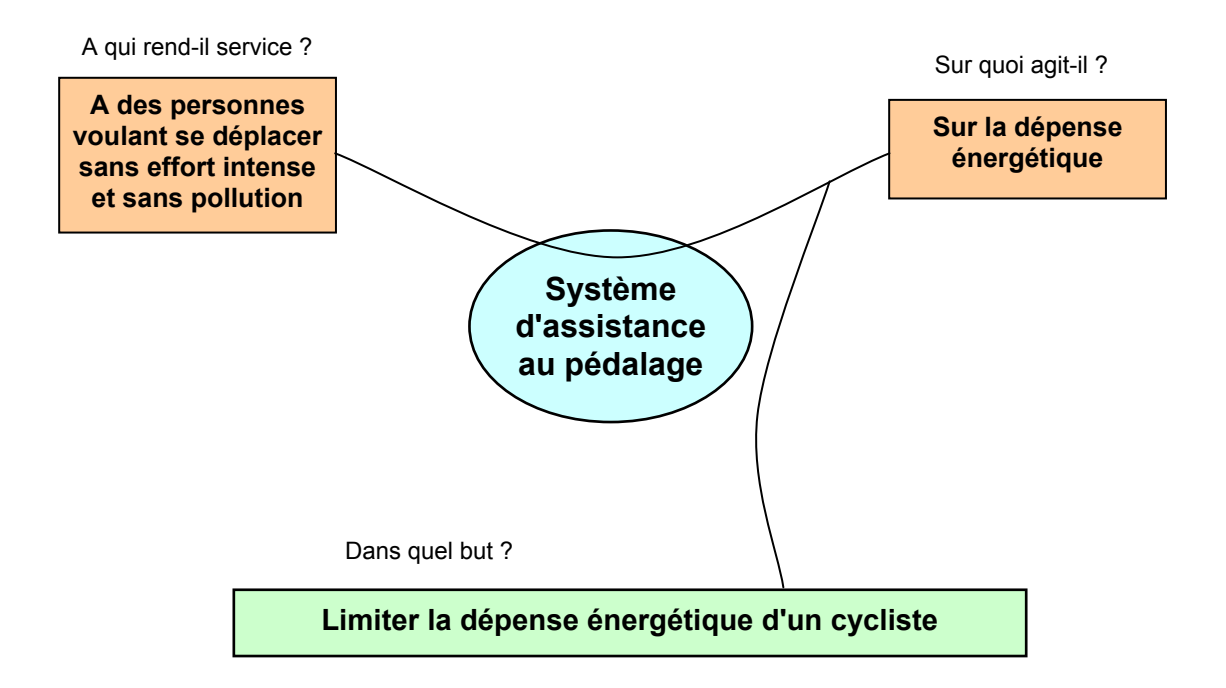

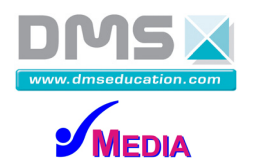

#### **1.2.2 Graphe des interacteurs**

#### **1.2.2.1 Validation du besoin**

#### **Pourquoi le besoin existe-t-il ?**

Pour se déplacer sans effort et sans polluer.

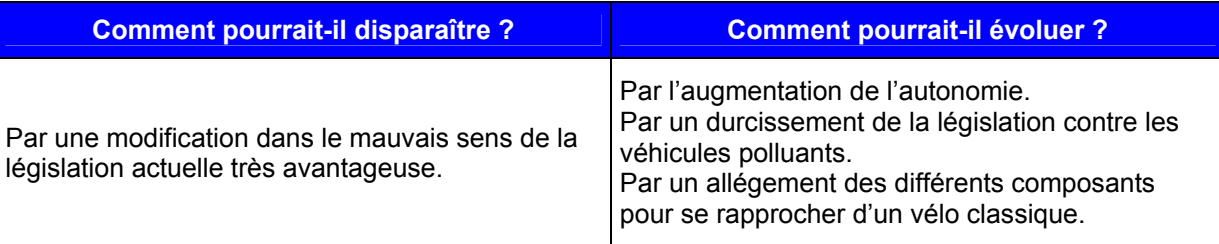

#### **1.2.2.2 Identification des fonctions de service**

#### **Fonction de service : assister un cycliste au pédalage**

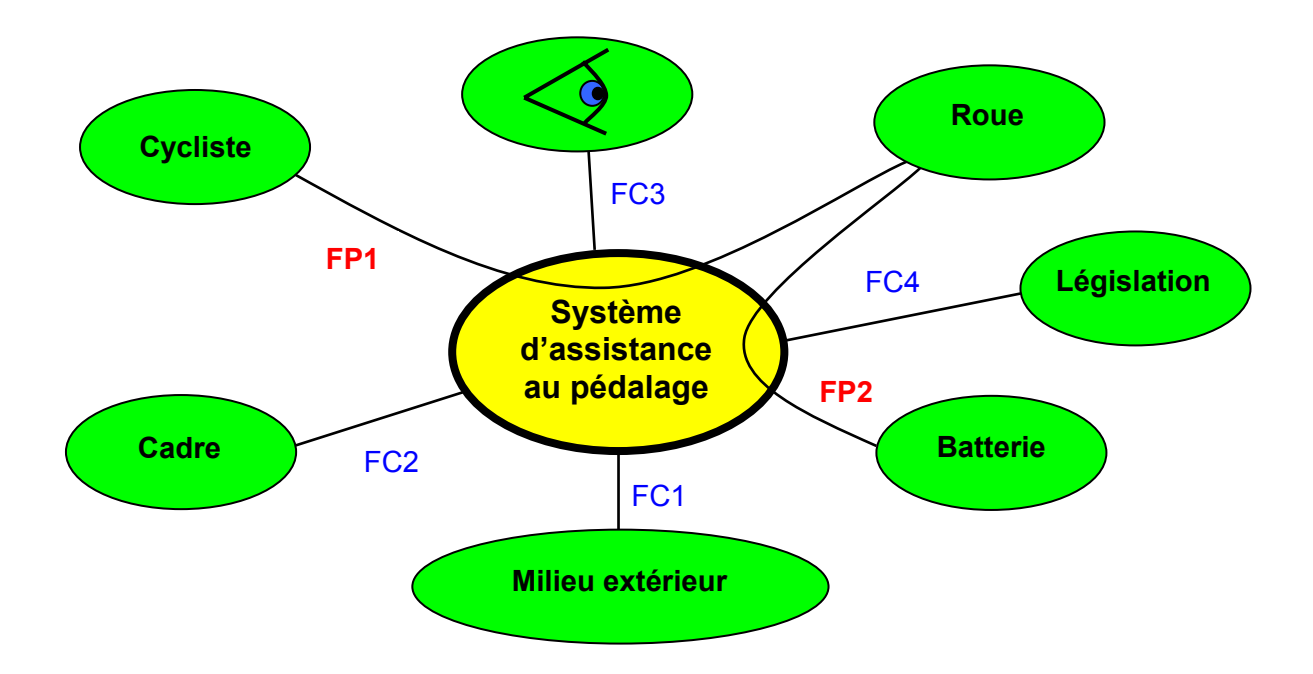

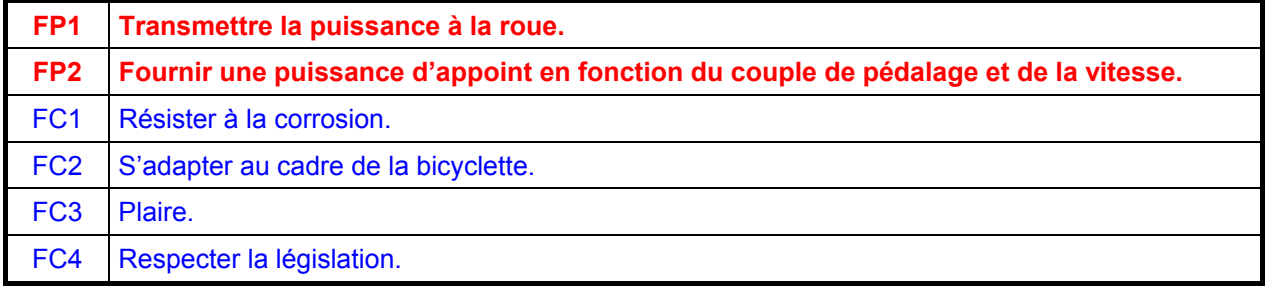

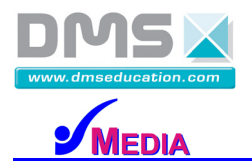

#### **1.2.3 Caractérisation des fonctions de service**

#### **FAST des principales fonctions de service (premier niveau)**

#### **Fonctions principales :**

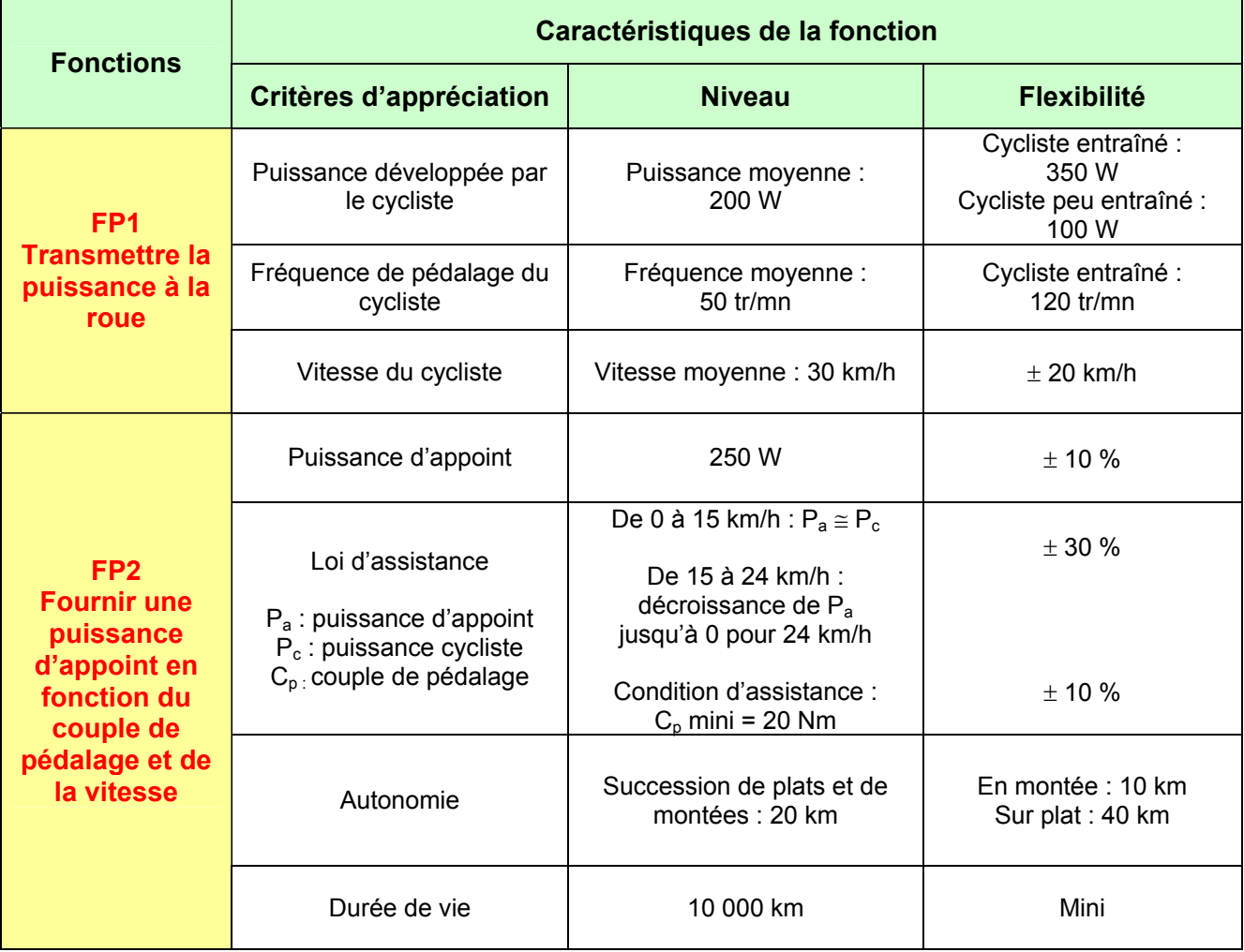

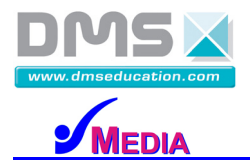

16/67

#### **Fonctions contraintes :**

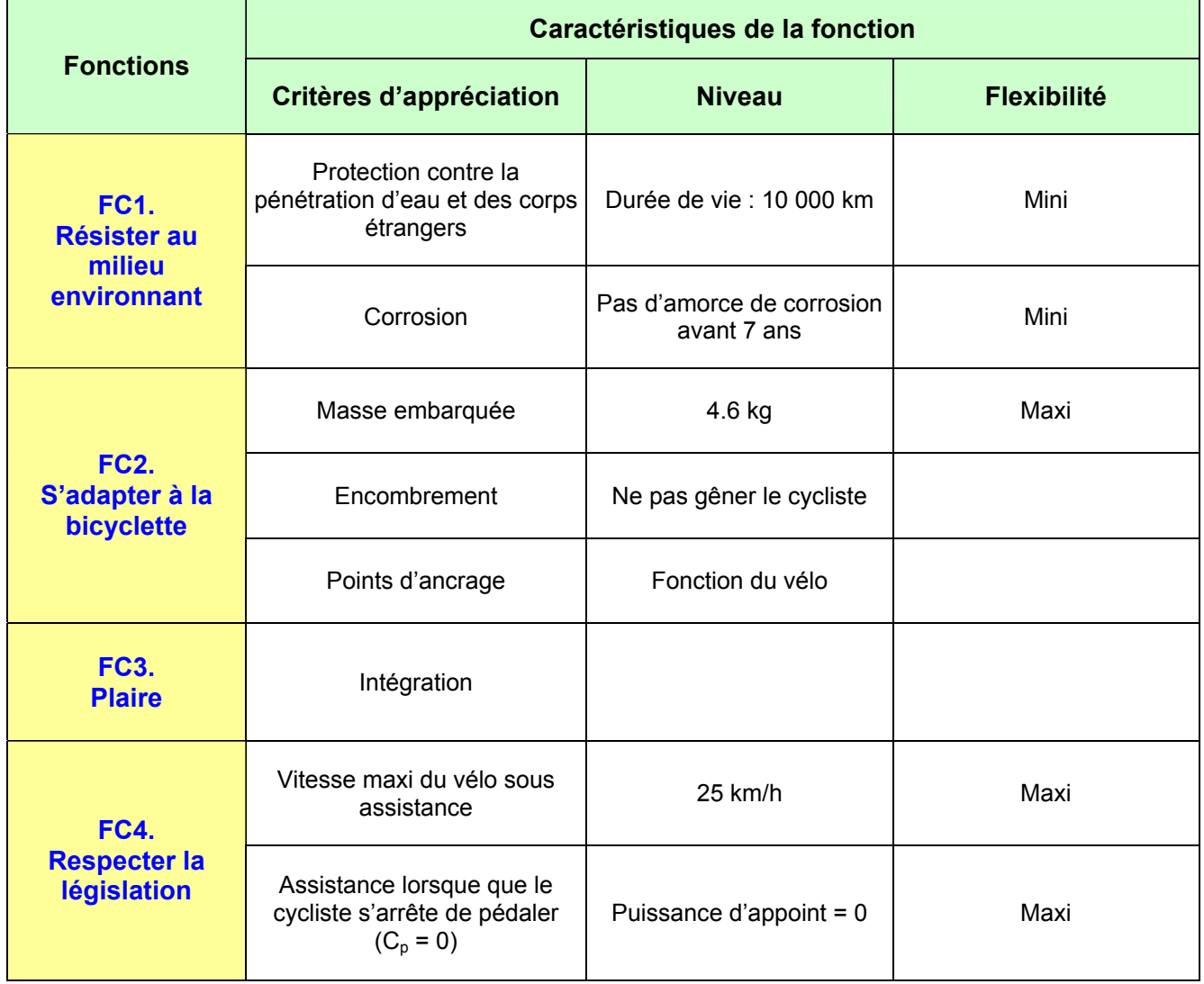

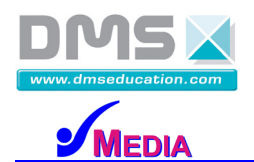

#### **1.2.4 Diagramme FAST simplifié**

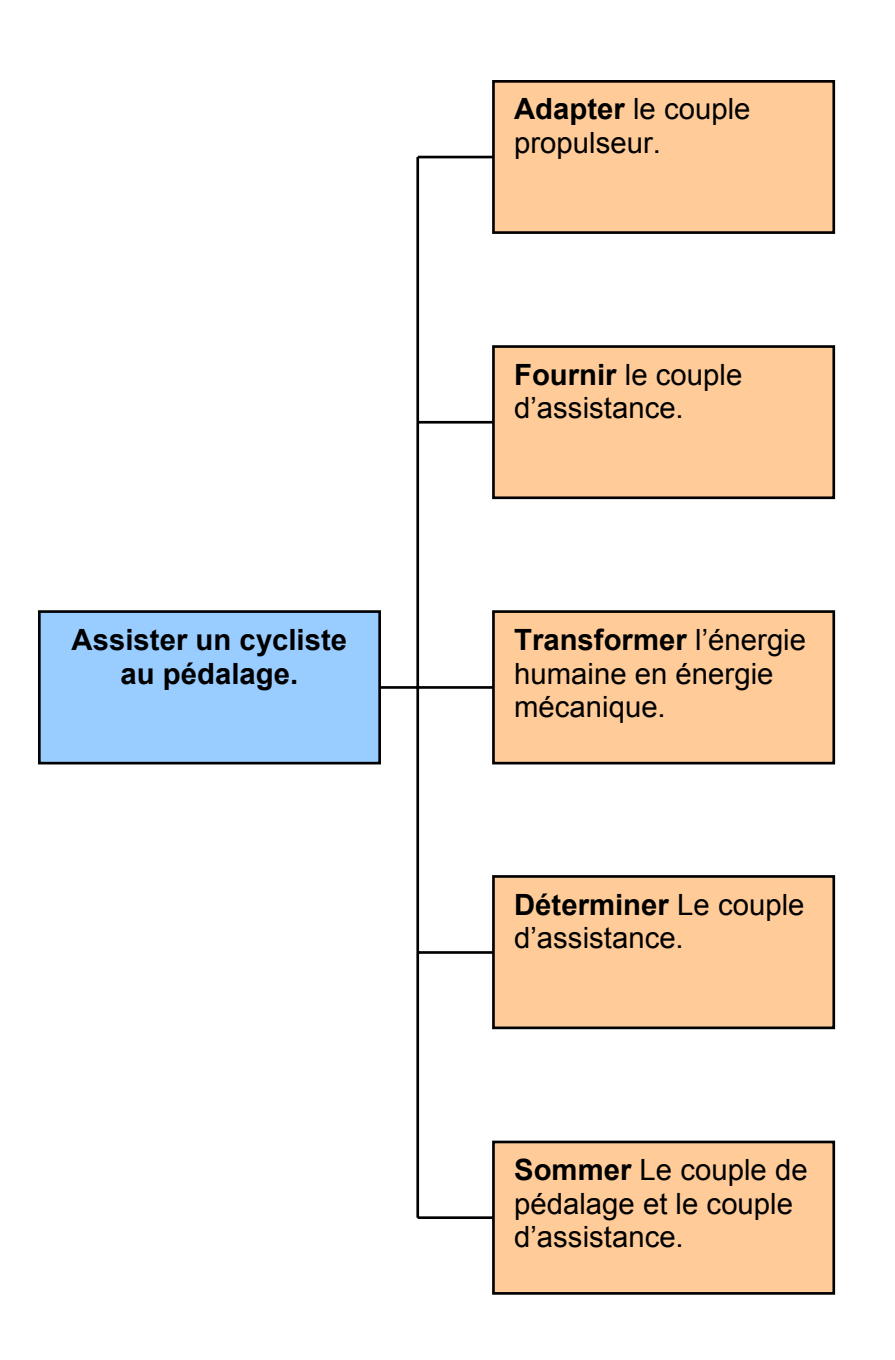

![](_page_19_Picture_0.jpeg)

#### **1.3 Le produit grand public réel**

#### **1.3.1 Le principe**

![](_page_19_Figure_5.jpeg)

#### **1.3.1.1 Principe de fonctionnement**

Le vélo à assistance électrique au pédalage e-bike Gitane est un système de transmission mécanique à deux entrées et une sortie. La puissance motrice sur la roue est la somme de deux puissances : la puissance musculaire fournie par le cycliste et une puissance électrique d'appoint apportée par un moteur électrique en fonction du couple de pédalage et de la vitesse du vélo.

Lorsque l'assistance n'est pas en service, la puissance est fournie par le cycliste à travers l'axe du pédalier. Cette puissance est transmise à la chaîne par l'intermédiaire de la couronne, en liaison complète avec le pédalier. Un mécanisme roue libre complète la chaîne cinématique.

Lorsque l'assistance est en service, le moteur électrique fournit une puissance d'appoint par l'intermédiaire d'un réducteur à axes parallèles via un pignon qui attaque la chaîne. Un mécanisme à roue libre évite de détériorer le moteur.

La chaîne est l'élément central du système, elle fait office de sommateur en recevant les deux puissances et en redistribuant la somme de ces deux puissances à la roue.

Un sélecteur de vitesses automatique incorporé à la roue (Nexus) adapte le couple propulseur.

#### **1.3.1.2 Gestion de l'assistance**

La puissance d'appoint est fonction du couple de pédalage.

Le couple de pédalage est déterminé à partir d'un capteur magnéto élastique monté sur l'axe du pédalier.

![](_page_20_Picture_0.jpeg)

#### **1.3.1.3 Exemple de performance du système**

Pour respecter la législation en vigueur sur le port du casque, la vitesse du vélo en propulsion assistée ne doit pas excéder une vitesse limite  $V_0 = 24$  Km/h.

![](_page_20_Figure_5.jpeg)

#### **1.3.1.4 Performance du cycliste**

Le système en lui-même n'est donc ni asservi en vitesse, ni asservi en couple. C'est le cycliste qui adapte naturellement la vitesse du vélo pour avoir un pédalage ergonomique à dépense énergétique minimale.

![](_page_20_Figure_8.jpeg)

![](_page_21_Picture_0.jpeg)

## **1.3.2 Structure fonctionnelle : Diagramme FAST développé**

![](_page_21_Figure_4.jpeg)

![](_page_22_Picture_0.jpeg)

21/67

#### **1.3.3 Description S.A.D.T.**

#### Point de vue : Maintenance

![](_page_22_Picture_5.jpeg)

Frontière d'étude

#### **S.A.D.T Niveau A-0**

![](_page_22_Figure_8.jpeg)

**Légende :** 

**E** : Données d'exploitation ou de consignes de fonctionnement.(sans objet ici)

- **W** : Mise en énergie ou présence de la matière d'œuvre.
- **C** : Paramètres de configuration
- **R** : Paramètres de réglage

![](_page_23_Picture_0.jpeg)

**S.A.D.T Niveau A0** 

![](_page_23_Figure_4.jpeg)

![](_page_24_Picture_1.jpeg)

**1.3.4 Notice d'utilisation (d'après le document Gitane)**

**1.3.4.1 Notice d'utilisation**

#### **VELO ELECTRIQUE A ASSISTANCE AU PEDALAGE**

![](_page_24_Picture_6.jpeg)

![](_page_24_Picture_7.jpeg)

**Félicitations ! Vous avez choisi un vélo à assistance électrique au pédalage. Il vous ouvrira de nouveaux horizons et vous permettra une facilité de pédalage jusqu'alors inconnue. Nous vous demandons de bien suivre les conseils d'utilisation et d'entretien décrits dans cette notice ; Ils faciliteront l'utilisation de votre vélo électrique.** 

#### **a) CONNAITRE SON VELO :**

Votre vélo à assistance électrique est avant tout… un vélo ! Il se conduit exactement comme un vélo normal et avance au rythme de votre pédalage.

La grande différence se trouve dans le bénéfice d'une assistance au pédalage qui prend en charge jusqu'à 1 fois et demi de l'effort à fournir.

Le moteur d'assistance est alimenté par une batterie de faible tension absolument sans danger. Vous devrez recharger régulièrement cette batterie en utilisant exclusivement le chargeur fourni avec votre vélo.

Votre vélo est muni d'un antivol de batterie. En cas de perte des clés, vous pourrez vous procurer un double en précisant le numéro qui y est gravé. Merci de noter ce N°, il vous sera indispensable.

N° clés de la batterie : ……………………………..

#### **b) COMMENT FONCTIONNE L'ASSISTANCE AU PEDALAGE :**

L'assistance est liée au pédalage. Dès que vous exercez un effort sur les pédales, l'assistance se met en fonctionnement.

Cette assistance vous sera particulièrement utile pour démarrer, pour pédaler contre le vent ou dans une montée.

L'assistance diminue automatiquement quand vous pédalez sans effort, sur une route plate ou en descente. Conformément à la législation en vigueur, elle cesse lorsque vous dépassez la vitesse de 25 km/h.

L'assistance cesse également lorsque vous arrêtez de pédaler.

Si vous le souhaitez, vous pouvez utiliser votre vélo sans mettre en fonction l'assistance. Il devient alors un vélo classique qui conservera toutes ses qualités : position de conduite très confortable, seuil de passage de pied très bas, maniabilité…

![](_page_25_Picture_0.jpeg)

#### **c) MISE EN ROUTE DE L'ASSISTANCE :**

Pour mettre en route l'assistance, il est nécessaire de ne pas pédaler pendant 2 à 3 secondes (le signal rouge sur le module de commande au guidon doit s'éteindre).

Veillez à bien respecter cette consigne pour éviter d'endommager le moteur.

**Description du module de commande au guidon :** Il vous permet de choisir parmi les options d'utilisation disponibles :

![](_page_25_Picture_7.jpeg)

La capacité de l'assistance est bien entendu influencée par :

- les conditions du parcours (terrain plus ou moins accidenté, vent contraire, arrêts et démarrages fréquents, parcours en ville avec freinages fréquents, etc.…)
- les conditions climatiques (le froid réduit la capacité des batteries).

En moyenne, l'autonomie est de l'ordre de 20 km (mesure effectuée avec une batterie neuve, à T° ambiante de 20°, charge totale du vélo 60 Kg).

![](_page_26_Picture_0.jpeg)

#### **d) CHARGE DE LA BATTERIE :**

*d.1) Contrôle de la charge :* 

En appuyant sur le bouton coté gauche de la batterie, le nombre de voyants correspondant au niveau de charge de celle-ci s'allumera :

> **5 voyants allumés : charge maximum 1 voyant allumé : charge faible, batterie à recharger**

#### **Rechargez systématiquement la batterie avant la première utilisation du vélo.**

Remarque : Vous pouvez sans problème recharger la batterie même si elle n'est pas complètement déchargée.

#### *d.2) Comment recharger la batterie :*

Déverrouiller la batterie à l'aide de la clé et la basculer vers l'extérieur pour la retirer de son logement.

![](_page_26_Picture_11.jpeg)

![](_page_26_Picture_12.jpeg)

Brancher la batterie sur le support de charge puis brancher le chargeur à la prise de courant (230 V – 16 A).

![](_page_26_Picture_14.jpeg)

![](_page_26_Picture_15.jpeg)

![](_page_27_Picture_0.jpeg)

#### **e) BOITIER DE CHANGEMENT DE VITESSES AUTOMATIQUE :**

- Votre vélo est équipé d'une boîte automatique à 3 vitesses. Lorsque l'on pédale, le processeur sélectionne la vitesse la plus appropriée pour un pédalage aisé et efficace, et l'engage automatiquement. Avant tout changement de vitesse le système émet un léger bip.

"Tout ce que vous avez à faire, est de pédaler sans vous soucier de changer les vitesses."

![](_page_27_Picture_6.jpeg)

- Ce boîtier est également équipé d'un actionneur d'éclairage automatique.

Il est muni d'un capteur de luminosité qui, en cas de faible lumière ambiante, allumera les feux avant et arrière automatiquement.

![](_page_28_Picture_2.jpeg)

#### **RECOMMANDATIONS GENERALES POUR LA BONNE UTILISATION DE VOTRE VELO ELECTRIQUE**

Dès que vous n'utilisez pas votre vélo, appuyez sur le bouton Marche/Arrêt pour mettre l'assistance hors tension.

Ne laissez pas votre vélo à assistance électrique à l'extérieur pendant une longue période. Comme tout vélo, il résiste à la pluie et à l'humidité pendant les trajets, mais une longue exposition à l'extérieur, et particulièrement dans un lieu non couvert, risque de causer des dommages au module d'assistance. Lors d'un arrêt prolongé, prévoyez de recharger la batterie tous les 3 mois environ et surtout avant de réutiliser votre vélo.

#### **Les précautions générales concernant les appareils électriques sont applicables au chargeur de votre vélo à assistance électrique :**

1/ Ne laissez pas le chargeur branché et les connexions à la portée d'un enfant.

2/ Ne pas manipuler le chargeur et ses connexions avec des mains mouillées ou humides.

3/ Ne pas tenter de démonter le chargeur, branché ou non. En cas de problème, contacter votre point de vente.

4/ Protégez le chargeur et ses connexions de l'humidité.

Ne laissez pas la batterie branchée au chargeur sous la pluie.

Ne pas immerger le chargeur.

En cas de doute sur la présence d'humidité dans le chargeur, contactez votre point de vente.

5/ Ne posez pas d'objets sur le chargeur et ses connexions, en particulier quand il est en fonction.

6/ Ne laissez pas s'accumuler de la poussière ou de la rouille sur les extrémités des connexions du chargeur.

7/ Ne pas bloquer les fils de connexion, en particulier quand le chargeur est en fonction.

8/ Le chargeur doit être en position stable quand il est en fonction.

9/ N'utiliser que la batterie d'origine recommandée par CYCLEUROPE.

![](_page_29_Picture_0.jpeg)

#### **1.3.4.2 Caractéristiques techniques du produit (d'après document Gitane)**

![](_page_29_Picture_160.jpeg)

![](_page_30_Picture_0.jpeg)

MEDIA

#### **1.3.5 Présentation structurelle**

#### **1.3.5.1 Structure générale**

![](_page_30_Figure_6.jpeg)

29/67

![](_page_31_Picture_0.jpeg)

## **VELO A ASSISTANCE ELECTRIQUE E-BIKE**<br>**A ASSISTANCE ELECTRIQUE E-BIKE**

#### **1.3.5.2 Chaîne d'énergie et chaîne d'information**

![](_page_31_Figure_4.jpeg)

![](_page_32_Picture_0.jpeg)

#### **1.3.5.3 Eléments des chaînes énergétiques**

#### **1.3.5.3.1 Batterie**

Clef antivol

![](_page_32_Picture_6.jpeg)

La charge de la batterie est indiquée précisément en appuyant sur le bouton de mesure de charge sur le côté de la batterie. Les 5 leds à côté de celui-ci s'allumant proportionnellement à la charge : 5 voyants allumés signifient une charge maximale 1 seul signifiant une charge faible et la nécessité de recharger la batterie

Recharge de la batterie : Déverrouiller la batterie à l'aide de la clé et la basculer vers l'extérieur pour la retirer de son logement. Puis la mettre sur son chargeur et brancher celui-ci a une prise de courant (230V 16A).

![](_page_32_Picture_9.jpeg)

#### **1.3.5.3.2 Bloc moteur**

![](_page_32_Picture_11.jpeg)

![](_page_32_Picture_131.jpeg)

![](_page_33_Picture_0.jpeg)

#### **1.3.5.3.3 Modélisation bloc moteur**

![](_page_33_Picture_4.jpeg)

![](_page_33_Picture_5.jpeg)

Vue éclatée 3D

Voir les animations de montage/démontage du bloc moteur fournies sur le CD-Rom

![](_page_34_Picture_0.jpeg)

#### **1.3.5.3.4 Chaîne cinématique minimale**

#### **Schéma cinématique minimal, dans la configuration où le cycliste et le moteur fournissent chacun une partie de la puissance motrice.**

La puissance fournie par le cycliste (et transmise au plateau à chaîne) et la puissance fournie par le moteur (et transmise au pignon à chaîne), s'additionnent sur la chaîne.

![](_page_34_Figure_6.jpeg)

![](_page_35_Picture_0.jpeg)

#### **1.3.5.3.5 Schéma cinématique avec roues libres et corps d'épreuve du capteur de couple**

![](_page_35_Figure_4.jpeg)

![](_page_36_Picture_0.jpeg)

#### **1.3.5.3.6 Schéma cinématique généré par Solidworks**

deux modes existent :

- le mode pédalage quand le cycliste n'est pas assisté (assistance "off" ou v > 25 km/h) ;
- le mode assistance (assistance "on" avec v < 25 km/h)

![](_page_36_Figure_7.jpeg)

![](_page_36_Figure_8.jpeg)

35/67

![](_page_37_Picture_0.jpeg)

![](_page_37_Figure_3.jpeg)

![](_page_38_Picture_0.jpeg)

![](_page_38_Figure_3.jpeg)

37/67

![](_page_39_Picture_0.jpeg)

## **1.3.5.3.7 La transmission**

![](_page_39_Picture_2.jpeg)

Le rapport de réduction est de 1,95. Compte tenu de la taille de la roue, le développement est :

- 1<sup>ère</sup> vitesse 2,78 mètres
- 2<sup>ème</sup> vitesse 3,81 mètres
- 3<sup>ème</sup> vitesse 5,18 mètres

![](_page_40_Picture_0.jpeg)

#### **1.3.5.3.8 Moyeu Nexus**

Le moyeu Nexus 3 vitesses SG-3R40 déleste le cycliste de la tâche de changer les vitesses. Le modèle monté sur le vélo Gitane n'intègre pas le frein BR.

![](_page_40_Figure_3.jpeg)

#### **Le moyeu Nexus est développé complètement sur le banc et la mallette moyeu Nexus**

![](_page_41_Picture_0.jpeg)

## **VELO A ASSISTANCE ELECTRIQUE E-BIKE**<br>**A ASSISTANCE ELECTRIQUE E-BIKE**

#### **1.3.5.3.9 Synoptique cinématique**

![](_page_41_Figure_4.jpeg)

![](_page_42_Picture_0.jpeg)

#### **1.3.5.4 Eléments de la chaîne informationnelle**

#### **1.3.5.4.1 Capteur de couple magnétoélastique**

Le capteur de couple est constitué de 2 inductances (L1 et L2 sur le schéma ci-dessous) branchées en parallèle et alimentées par un signal carré cadencé à 16 KHz. Ces 2 inductances sont placées sur le pédalier. Elles lissent le signal carré de manière opposée. Le delta créé est proportionnel au couple exercé sur les pédales. Ces 2 signaux opposés sont ensuite traités par la carte de commande afin de piloter l'assistance au pédalage.

![](_page_42_Figure_6.jpeg)

Site internet : www.dmseducation.com Email : info@dmseducation.com Ce document et les logiciels fournis sont protégés par les droits de la propriété intellectuelle et ne peuvent pas être copiés sans accord préalable écrit de DMS. **Copyright DMS 2007**

![](_page_43_Picture_0.jpeg)

#### **1.3.5.4.2 Carte de puissance et de commande**

![](_page_43_Picture_4.jpeg)

#### **1.3.5.4.3 Boîtier de commande de l'assistance au pédalage**

![](_page_43_Figure_6.jpeg)

Voyants de charge de batterie :

Si tous les voyants sont allumés, la charge est bonne. Les voyants s'éteignent en fonction de la décharge. Si le voyant "0" se met a clignoter alors la batterie est faible et à charger. Voyants de choix de mode d'assistance :

Voyant "1" allumé : niveau Eco (assistance égale à la moitié de l'effort de pédalage)

Voyant "2" allumé : niveau Standard (assistance égale à l'effort de pédalage)

Voyant "3" allumé : niveau Max (assistance supérieure à l'effort de pédalage)

![](_page_44_Picture_0.jpeg)

#### **1.3.5.4.4 Boîtier de commande du changement de vitesse**

![](_page_44_Picture_4.jpeg)

Sélection du niveau de changement de vitesse

#### **1.3.5.4.5 Alternateur roue avant**

L'alternateur Shimano Nexus DH-3N30 à deux fonctions. Il alimente les feux du vélo et il donne la vitesse du vélo au boîtier de commande du changement de vitesse.

![](_page_44_Picture_8.jpeg)

![](_page_45_Picture_0.jpeg)

#### **1.3.6 Modélisation 3D**

#### **1.3.6.1 bloc moteur**

Le CD-Rom fourni contient les modèles 3D du bloc moteur sous Solidwork et Inventor. Ces modèles sont accompagnés d'animations vidéo.

![](_page_45_Picture_6.jpeg)

Vue d'ensemble 3D

![](_page_45_Picture_8.jpeg)

Vue d'ensemble éclatée 3D

![](_page_46_Picture_0.jpeg)

![](_page_46_Picture_3.jpeg)

![](_page_46_Picture_5.jpeg)

Moteur brushless 3D Roue libre 3D

![](_page_46_Picture_7.jpeg)

![](_page_47_Picture_0.jpeg)

**1.3.6.2 moyeu Nexus**

![](_page_47_Figure_3.jpeg)

#### **Le moyeu Nexus est développé complètement sur le banc et la mallette moyeu Nexus**

![](_page_48_Picture_1.jpeg)

# **2 DEFINITION DE LA SOLUTION DIDACTISEE**

**2.1 Le vélo e-bike didactique**

**2.1.1 Identification du produit**

**Nom : VELO A ASSISTANCE ELECTRIQUE E-BIKE<br>
Type : CPGE 1100 Type : CPGE 1100 Numéro de série : Année de fabrication : 2007** 

![](_page_48_Picture_7.jpeg)

![](_page_49_Picture_0.jpeg)

#### **2.1.2 Présentation générale du vélo à assistance électrique e-bike didactisé**

Pour simuler le fonctionnement du vélo en laboratoire celui-ci est équipé d'un home trainer Tacx T1670 du commerce qui permet de créer une charge réglable. Cet appareil affiche entre autre la vitesse et la puissance instantanée consommée.

Le produit didactisé permet :

- d'enregistrer les données d'entrée et de sortie pour un fonctionnement "vélo assisté en pédalage"
- d'enregistrer les données d'entrée et de sortie pour un fonctionnement simulé piloté par des entrées canoniques pour identifier et analyser le système

![](_page_49_Figure_8.jpeg)

*Figure 1* 

![](_page_50_Picture_0.jpeg)

49/67

#### **2.1.3. Déclaration de conformité CE.**

![](_page_50_Picture_106.jpeg)

![](_page_51_Picture_0.jpeg)

#### **2.1.4. Notice d'instruction du vélo à assistance électrique e-bike.**

#### **2.1.4.1 Mise en service de l'équipement.**

#### **Contenu des colis :**

Le vélo à assistance électrique au pédalage e-bike est livré dans un colis de dimensions 2100 x 700 h 1280 mm poids 60 kg. Le colis contient :

- le vélo à assistance électrique au pédalage monté sur home trainer
- le chargeur de batterie
- le cordon secteur
- le câble de liaison USB
- le classeur "document d'accompagnement" avec 3 CD-Rom :
	- 1 CD avec les fichiers numériques des documents d'accompagnement et modélisation 3D
	- 1 CD d'installation de la carte National Instrument
	- 1 CD avec le logiciel d'exploitation

#### **Manutention :**

La manutention du colis se fait par une personne munie d'un transpalette. Cet ensemble est fragile et il doit être manipulé avec précautions.

La manutention du vélo nécessite au minimum trois personnes. Une personne au niveau du guidon et deux autres personnes au niveau du home trainer (de part et d'autre).

#### **Assemblage et raccordement avant la première mise en service :**

Le système est livré complètement assemblé.

Il doit être disposé sur un sol plat, horizontal et dégagé.

L'espace nécessaire pour une utilisation ergonomique du produit est de 1500 x 1500 mm. Cette espace doit être suffisamment lumineux (minimum 300 Lux).

Après avoir physiquement installé le vélo, procéder à son raccordement. Pour cela, se munir du cordon secteur fourni et le brancher à une prise 2P+T (230V + Neutre + Terre).

Raccorder le câble UBS également fourni à une prise USB de votre ordinateur.

Le vélo à assistance électrique au pédalage comporte un auto-test. Pour le démarrer, il suffit d'allumer le vélo à l'aide de la commande au guidon. Le résultat est visualisable sur les leds du boîtier de commande (voir notice vélo e-bike)

Pour vérifier l'instrumentation et l'acquisition DMS, il faut réaliser une acquisition complète (voir paragraphe utilisation du logiciel).

Niveau sonore < 70 dB

![](_page_52_Picture_0.jpeg)

#### **2.1.4.2 Notice d'utilisation de l'équipement**

Le système vélo à assistance électrique au pédalage est pourvu :

- ¾ d'une commande spécifique de l'assistance,
- ¾ d'une commande spécifique du rapport de transmission,
- ¾ d'une instrumentation particulière avec des grandeurs mesurées,
- ¾ d'un logiciel d'acquisition et de restitution des grandeurs mesurées.

Pour un fonctionnement conforme à la notice e-bike, décrite au paragraphe 1.3.4, le sélecteur de commande doit être sur la position pédalage et le sélecteur de commande du rapport de vitesse sur le mode automatique.

#### **2.1.4.2.1 La commande de l'assistance**

Un sélecteur permet de choisir le signal de commande :

- soit celui issu du couplemètre du système E-bike mesurant le couple de pédalage. Le sélecteur doit être en position pédalage.

- soit celui issu du logiciel DMS ou d'un générateur de signal inclus dans une carte d'acquisition (digimétrie par exemple). Le sélecteur doit être en position simulation.

La mise en énergie du boîtier de commande E Bike est réalisée par l'interrupteur OFF / ON "MODE" du vélo.

La mise en énergie du système d'acquisition est réalisée par l'interrupteur MARCHE / ARRET du boîtier DMS monté sur le porte bagage.

#### **2.1.4.2.2 La commande du rapport de transmission**

Sur le système réel, le rapport de transmission du boîtier NEXUS est choisi automatiquement par le sélecteur Nexus. Ce choix est réalisé à partir d'un réglage de seuil sur le sélecteur et d'une information sur la vitesse du vélo. Un alternateur est monté dans le moyeu de la roue avant. Outre l'énergie nécessaire à la commande électromécanique du boîtier NEXUS, la fréquence du courant de l'alternateur fournit l'information de vitesse au sélecteur.

Sur le système didactisé, la roue avant ne tourne pas, une fréquence simulée est réalisée par la carte DMS pour commander le sélecteur NEXUS.

Le commutateur à 4 positions sur le boîtier DMS permet de choisir 4 modes de fonctionnement :

9 **Mode automatique** : la carte génère une fréquence identique à celle qui serait réalisée par l'alternateur de la roue avant. Pour générer cette fréquence, l'information de vitesse est prise sur le home traîner

9 **Mode vitesse 1** : la carte génère une fréquence constante, qui pourra provoquer, seuil réglé au maxi, le forçage de la première vitesse, quelque soit la vitesse de la roue.

9 **Mode vitesse 2** : la carte génère une fréquence constante, qui pourra provoquer, seuil réglé au maxi, le forçage de la deuxième vitesse, quelque soit la vitesse de la roue.

9 **Mode vitesse 3** : la carte génère une fréquence constante, qui pourra provoquer, seuil réglé au maxi, le forçage de la troisième vitesse, quelque soit la vitesse de la roue.

![](_page_53_Picture_2.jpeg)

#### **2.1.4.2.3 Les grandeurs mesurées**

#### Présentation des grandeurs

Le produit didactisé permet d'enregistrer les grandeurs suivantes :

- ¾ Le courant circulant dans un fil de la batterie noté : intensité batterie
- ¾ La tension entre le plus et le moins de la batterie notée : tension batterie
- ¾ La tension entre une phase du moteur et un neutre artificiel du stator notée : tension moteur.
- ¾ Le courant circulant dans une phase du moteur noté : intensité moteur.
- ¾ Le couple sur le pédalier noté : couple pédale.
- ¾ La vitesse de rotation du moteur notée : vitesse moteur.
- ¾ La vitesse de rotation de la roue notée : vitesse roue.
- ¾ L'effort tangentiel résistant sur la roue noté : effort de la roue.

Pour être exploités, tous les signaux issus des capteurs sont convertis en signaux 0 - 5V images de la grandeur mesurée. Les conversions sont réalisées par une carte DMS. Les signaux analogiques sont traités par une carte d'acquisition National Instrument (NI USB 6008) qui les transforme en grandeurs numériques sur 12 bits. Cet ensemble est implanté dans le boîtier situé sur le porte-bagages. La mise en énergie est réalisée par l'interrupteur MARCHE ARRET.

Le logiciel spécifique associé permet l'analyse et le traitement de ces grandeurs. Le fichier "veloassist.cfg" contient les données de gain et d'offset des capteurs permettant la conversion des signaux en grandeurs mesurées (résultats sous forme de courbes ou de tableaux de valeurs pouvant être exportés vers Excel).

Par ailleurs, les signaux des capteurs convertis en tensions 0 - 5V sont disponibles sur une broche DB15 pour traitement et analyse sur une autre carte d'acquisition (non fournie)

Le tableau du paragraphe suivant résume ces grandeurs.

![](_page_54_Picture_0.jpeg)

53/67

#### Gains et brochage des grandeurs

![](_page_54_Picture_168.jpeg)

![](_page_55_Picture_0.jpeg)

#### **2.1.4.2.4 Notice d'utilisation du logiciel**

## **CONTRAT DE LICENCE D'UTILISATION**

**Veuillez lire ce contrat avec attention avant d'utiliser ce logiciel. Le fait d'utiliser le logiciel vaut acceptation des termes du contrat. Si vous ne les acceptez pas, n'utilisez pas le logiciel et contactez le support technique D.M.S.** 

#### 1. Concession de licence :

D.M.S vous accorde le droit d'utiliser une copie du logiciel ci-joint. Le logiciel peut être utilisé sur un réseau. Le terme "utilisation" du logiciel veut dire qu'il a été introduit dans la mémoire vive ou installé sur le disque dur ou tout autre dispositif de stockage. Si le logiciel est stocké sur un ordinateur autre qu'un serveur de réseau, l'usager initial peut également utiliser le logiciel sur un ordinateur personnel ou portable. Le présent contrat prend effet dès l'achat pour une durée indéterminée.

#### 2. Limitation des droits de concession :

L'utilisateur s'interdit d'altérer, de fusionner, de modifier ou d'adapter le logiciel notamment en le désassemblant ou en le décompilant.

#### 3. Droits d'auteur :

Le logiciel et sa documentation appartiennent à D.M.S ou à ses fournisseurs et sont protégés par les réglementations en matière de droits d'auteurs applicables en France. Les dispositions des traités internationaux, ainsi que les autres législations nationales sont applicables. D.M.S se réserve tous les droits non expressément accordés par le présent accord. D.M.S est une marque déposée. Toutes les marques citées sont des marques déposées par leurs auteurs respectifs.

#### 4. Garantie / Limite de Garantie :

D.M.S garantit que le logiciel est pour l'essentiel conforme à la documentation correspondante. D.M.S garantit également que les supports logiciels et sa documentation sont exempts de tout vice de fabrication. D.M.S remplacera sans frais les documentations et supports défectueux sous réserve qu'ils soient renvoyés à D.M.S sous 90 jours accompagnés de leurs justificatifs de paiement. Néanmoins cette garantie ne sera applicable au cas ou la défectuosité résulterait d'un accident, d'un abus ou d'une mauvaise utilisation. Tout logiciel de remplacement sera garanti pour la période de garantie d'origine restant à courir. La responsabilité de D.M.S et votre seul recours en cas de mise en jeu de cette garantie seront limités au choix de D.M.S, au remplacement de la disquette ou au remboursement du logiciel

#### 5. Absence de responsabilité pour les dommages indirects :

En aucun cas D.M.S ou ses fournisseurs ne pourront être tenus pour responsable de tout dommage de quelque nature que ce soit, notamment perte d'exploitation, perte de données ou toute autre perte résultant de l'utilisation ou de l'impossibilité d'utiliser le logiciel de D.M.S, même si D.M.S a été prévenu de l'éventualité de tels dommages. La responsabilité de D.M.S pour un préjudice réel quelconque subi par l'utilisateur, quel que soit le recours invoqué, ne peut en aucun cas dépasser le montant versé pour l'achat du logiciel. Le présent contrat est régi par le droit français. Tout litige qui en résulterait sera de la compétence exclusive des tribunaux du siège social de D.M.S.

![](_page_56_Picture_0.jpeg)

55/67

#### **DESCRIPTION INFORMATIQUE**

Le module informatique associé au vélo à assistance électrique permet l'acquisition, la visualisation, le traitement, l'impression et le stockage des résultats des mesures effectuées à partir des capteurs.

#### Environnement informatique nécessaire :

Il fonctionne sur un micro-ordinateur :

- $\checkmark$  Type : PC
- $\checkmark$  Processeur : Pentium recommandé
- $\checkmark$  Mémoire vive : 256 Mo minimum
- $\checkmark$  Système d'exploitation : Windows 2000, NT, XP ou supérieur
- $\checkmark$  Vidéo : résolution 800 x 600
- $\checkmark$  Disque dur : 1 Go de libre au minimum pour l'installation complète

#### **INSTALLATION**

Suivre impérativement la procédure d'installation ci-dessous :

1°) Insérer le CD d'installation des drivers National Instruments dans le lecteur approprié

2°) Attendre le démarrage automatique de l'installation (quelques dizaines de secondes suivant la rapidité du lecteur et de l'ordinateur)

3°) Suivre les instructions d'installation

4°) Copier le répertoire du CD logiciel velo\_assiste sur votre ordinateur

5°) Il est indispensable de charger le fichier d'étalonnage velo-assiste.cfg se trouvant sur le CD de configuration.

![](_page_57_Picture_0.jpeg)

#### **DESCRIPTION DES FONCTIONNALITES DU LOGICIEL**

Fenêtre principale :

Ce paragraphe décrit les fonctions remplies par les boutons de la barre d'outils de la fenêtre principale.

![](_page_57_Picture_6.jpeg)

Cette fonction permet d'entamer une nouvelle session de mesures. Son activation de cette option provoque l'initialisation des paramètres du logiciel et la suppression de l'ensemble des mesures précédentes.

Lors de l'enregistrement en fichier, un nom sera demandé pour la sauvegarde.

![](_page_57_Picture_9.jpeg)

Cette fonction permet d'ouvrir un fichier de résultats de mesures effectuées antérieurement. Ce fichier est désigné par un nom de huit caractères alphanumériques, commençant par une lettre et une extension définie par un point et trois caractères, exemple : **.MES**.

La sélection est réalisée au moyen d'une boîte de dialogue d'ouverture de fichiers.

Les valeurs relevées lors de nouvelles mesures effectuées à partir de cet instant sont ajoutées à la fin de ce fichier lors de la prochaine sauvegarde.

La sauvegarde ultérieure sera faite par défaut sous ce nom.

![](_page_57_Picture_14.jpeg)

Cette fonction permet de supprimer une ou plusieurs mesures dans l'étude en cours. Très utile lorsque l'on arrive à la limite des 10 mesures autorisées par étude.

![](_page_57_Picture_16.jpeg)

Cette fonction permet de sauvegarder sur disque les résultats de la série de mesures en cours. La sauvegarde est effectuée sous le nom choisi par l'option **[Ouvrir]**.

Si aucun nom n'a été défini explicitement, ce qui est le cas lorsque la session a débuté sans chargement d'un fichier, celui-ci est baptisé **SANS\_NOM.MES**, dans le répertoire courant.

![](_page_57_Picture_19.jpeg)

Cette fonction permet la réalisation de mesures sur la station (Voir chapitre Mesures).

*Courbes* 

Cette fonction permet l'analyse graphique des résultats des mesures effectuées (Voir chapitre Choix des paramètres).

#### *Configuration*

Cette fonction permet de modifier les coefficients de pente et d'origine des différents paramètres physiques (Voir chapitre Configuration).

Cet icône a été déplacée dans la fenêtre "Affichage des courbes" de façon à vérifier immédiatement l'impact sur la modification des coefficients.

![](_page_58_Picture_0.jpeg)

Mesures :

#### *Initialisation de la mesure*

![](_page_58_Figure_5.jpeg)

Cette fonction permet d'initialiser l'acquisition. Elle permet de démarrer une acquisition, de l'arrêter. L'importation des résultats se fait automatiquement ensuite. Le numéro de la mesure sera le prochain sur les 10 disponibles.

#### Choix des paramètres :

Ce paragraphe décrit les fonctions remplies par les boutons "choix des paramètres".

*Paramètres d'affichage :* 

## *Abscisse*

L'appui sur ce bouton permet ensuite de sélectionner sur la fenêtre de gauche le paramètre que l'on souhaite en abscisse des courbes.

## *Ordonnée*

L'appui sur ce bouton permet ensuite de sélectionner sur la fenêtre de gauche le(s) paramètre(s) que l'on souhaite en ordonnée des courbes.

![](_page_58_Picture_14.jpeg)

Trace les courbes telles quelles ont été définies.

Cette fonction n'est accessible que si l'on a au moins un paramètre en ordonnée et une mesure sélectionnée (Voir chapitre Affichage des courbes).

![](_page_58_Picture_17.jpeg)

70

Supprime le paramètre en ordonnée sélectionné (en bleu) de la liste des paramètres à tracer. Cette fonction n'est accessible que si l'on a au moins un élément à supprimer.

#### *Mesures*

Cette fenêtre permet de sélectionner une ou plusieurs mesures.

![](_page_59_Picture_0.jpeg)

*Paramètres physiques :* 

## *Courant électrique batterie*

Descriptif : Courant électrique fourni par la batterie. Unité : (A)

#### *Courant électrique moteur*

Descriptif : Courant électrique absorbé par une phase du moteur d'assistance. Unité : (A)

*Couple de pedalage* 

Descriptif : Couple mesuré par le capteur de couple du pédalier. Unité : (N.m)

*Vitesse moteur* 

![](_page_59_Picture_11.jpeg)

Descriptif : Vitesse de rotation du moteur d'assistance Unité : (Tr/min)

## *Vitesse de Rotation de la roue*

Descriptif : vitesse de rotation, donnant la vitesse virtuelle du vélo. Unité : (km/H)

## *Effort tangentiel sur la roue*

![](_page_59_Picture_16.jpeg)

Descriptif : mesure de l'effort tangentiel généré par la roue sur le home trainer. Unité : (N)

*Tension batterie* 

![](_page_59_Picture_19.jpeg)

Descriptif : mesure de la tension délivrée par la batterie. Unité : (V)

#### *Tension moteur*

Descriptif : mesure de la tension instantanée délivrée sur une phase du moteur d'assistance. Unité : (V)

## *Formule*

Descriptif : Cette fonction permet de réaliser des traitements à partir des paramètres physiques (Voir chapitre Formule).

![](_page_59_Picture_26.jpeg)

Descriptif : Temps durant les mesures. Unité : (s)

![](_page_60_Picture_0.jpeg)

59/67

#### Formules :

L'activation de ce bouton permet de définir comme paramètre à évaluer une expression obtenue à partir des paramètres de la mesure et des fonctions mathématiques usuelles.

La syntaxe de la formule est celle retenue par les langages de programmation usuels.

Un paramètre est identifié par le groupement **PRM** suivi entre parenthèses de son **indice**.

Une liste des paramètres physiques permet de taper la syntaxe du paramètre.

#### Exemple : **PRM(1)\*PRM(6)**

#### **PRM(1)\*PRM(6)\*PI/180**

L'expression est évaluée au moment de la sortie par validation de **[Ok]**; en cas d'erreur de syntaxe, la sortie est refusée.

#### Affichage des courbes :

Introduction :

Le fait de cliquer sur une courbe permet de la rendre courante (en gras) : les libellés en x et y, les échelles en x et y sont ainsi affectés à cette courbe. Très utile pour modifier les options.

Zoom :

![](_page_60_Picture_15.jpeg)

Permet de zoomer en plus sur une partie du graphique en cliquant sur celui-ci.

![](_page_60_Picture_17.jpeg)

Permet de zoomer en moins sur une partie du graphique en cliquant sur celui-ci.

**Zoom fenêtré** 

Permet de zoomer sur une partie du graphique en sélectionnant une fenêtre à l'aide de la souris sur celui-ci.

**Zoom total** 

Ramène au zoom de départ.

![](_page_61_Picture_0.jpeg)

60/67

Valeurs :

![](_page_61_Picture_4.jpeg)

Active le mode valeurs. Celui-ci permet de visualiser les valeurs numériques de la courbe en gras.

![](_page_61_Picture_6.jpeg)

Permet de se déplacer d'un point en avant sur la courbe en gras.

![](_page_61_Figure_8.jpeg)

Permet de se déplacer d'un point en arrière sur la courbe en gras.

![](_page_61_Figure_10.jpeg)

Permet de se déplacer sur le premier point de la courbe en gras.

![](_page_61_Figure_12.jpeg)

Permet de se déplacer sur le dernier point de la courbe en gras.

Impression :

**Impression des courbes** 

![](_page_61_Picture_16.jpeg)

Permet d'effectuer une sortie sur imprimante des courbes telles qu'elles apparaissent à l'écran. Une boîte de dialogue Windows permet de configurer les paramètres de l'impression: choix du type d'imprimante, du format et de l'orientation du papier, qualité de l'impression, etc.

![](_page_61_Picture_18.jpeg)

Autorise le transfert du schéma vers le presse papier de Windows pour une insertion dans un document ouvert par un autre logiciel. Son format est de type Bitmap.

![](_page_62_Picture_0.jpeg)

#### Options :

## *Changement de couleur*

Permet de modifier la couleur de la courbe courante (en gras).

## *Changement d'échelle*

![](_page_62_Picture_8.jpeg)

Permet de modifier l'échelle de la courbe courante (en gras).

# *Passage à une seule échelle*

Permet de modifier les échelles de toutes les courbes affichées. Très utile pour comparer des courbes de même unité.

## *Changement du label en X*

![](_page_62_Picture_13.jpeg)

Permet de modifier le label en X de la courbe courante (en gras).

# *Changement du label en Y*

Permet de modifier le label en X de la courbe courante (en gras).

![](_page_63_Picture_0.jpeg)

#### Configuration :

#### *Mot de passe*

Un mot de passe empêche la modification intempestive de la configuration. Celui-ci est indiqué sur la disquette d'installation. Il peut être retrouvé ou modifié dans le fichier 'velo\_assiste.cfg' qui se trouve dans le répertoire où a été installé le logiciel.

#### *Etalonnage des capteurs*

Les différents paramètres physiques sont affichés au moyen de la formule :

 $Y =$  pente\* $X +$  coefficient à l'origine

Les constantes de pente et de coefficient à l'origine peuvent être définies dans cette fenêtre.

**[Accepter]** : valide le changement des valeurs.

**[Défaut]** : réaffecte aux paramètres leurs valeurs d'origine (contenues dans le fichier 'dae.cfg')

#### *Réglage des capteurs : mise à zéro ou mise à l'origine*

Au départ de l'usine, tous les capteurs sont étalonnés.

Cependant, il peut être nécessaire, sur votre machine, d'effectuer la mise à zéro mise à l'origine des différents capteurs. En effet, certaines interventions (réglages, remplacements de capteurs, …) peuvent provoquer un décalage de leur origine.

Les coefficients de pente et d'origine des capteurs sont accessibles dans le menu [Configuration] du logiciel, protégés par un mot de passe (vélo, par défaut). Leurs valeurs sont par défaut égales à 1.0 et 0.0.

Les coefficients de pente (ou gain des capteurs) sont réglés en usine et l'utilisateur n'a en principe pas à intervenir sur ces valeurs.

![](_page_64_Picture_0.jpeg)

#### **2.1.4.3 Entretien de l'équipement**

#### **2.1.4.3.1 Nettoyage et contre indications**

Le vélo à assistance électrique e-bike se nettoie à l'aide d'un chiffon sec.

Ne pas nettoyer ou exposer à l'humidité.

Aucun entretien particulier n'est nécessaire à l'exception de l'entretien ordinaire du vélo (gonflage des pneus, changement des patins de freins, graissage de la chaîne,…).

#### **2.1.4.3.2 Charge de la batterie**

La batterie se charge exclusivement avec le chargeur fourni, dans un local ventilé.

#### **2.1.4.4 Sécurité**

Toute intervention à l'intérieur du boitier d'acquisition est strictement interdite (risques d'électrocution).

Toute intervention de nettoyage nécessite le débranchement de l'équipement du secteur.

Pour consigner la machine suivre la procédure suivante :

- ¾ Couper le contact batterie par la commande au guidon
- ¾ Mettre le boîtier DMS hors tension (bouton marche / arrêt à l'arrière du boitier)
- ¾ Enlever la prise de courant et retirer le cordon secteur
- $\triangleright$  Enlever la batterie
- ¾ Déconnecter le cordon USB

![](_page_65_Picture_0.jpeg)

#### **2.2 Le bloc moteur monté sur support**

Le bloc moteur monté sur support permet de déterminer l'effort en sortie de bloc en fonction d'une consigne. Cette dernière est réalisée avec les masses pendues en bout de la manivelle.

![](_page_65_Picture_5.jpeg)

#### **2.3 Le bloc moteur démonté en mallette**

Le bloc moteur démonté en mallette permet d'approfondir l'analyse structurelle du bloc moteur.

![](_page_65_Picture_8.jpeg)

![](_page_66_Picture_0.jpeg)

![](_page_66_Picture_2.jpeg)

#### **ANNEXE**

#### **Mesure de l'effort tangentiel résistant exercé sur la roue**

#### **Capteur de pesage utilisé**

![](_page_66_Figure_6.jpeg)

Des jauges de déformation collées sur l'une des articulations élastiques permettent de définir le moment de flexion Mf dans cette zone et donc de définir :

$$
T=\frac{Mf}{h}
$$

La mesure ne dépend ni de la position de T ni des valeurs de N et M

![](_page_67_Picture_0.jpeg)

#### **Montage utilisé**

#### **Schéma de principe :**

Le guidage de l'ensemble {traîner, bloc traîner} est hyperstatique. La lame souple surabondante permet de minimiser la valeur des composantes d'efforts N et M appliquées au capteur

L'ensemble {rouleau du bloc traîner, support du bloc traîner} est en translation circulaire par rapport au bâti support de vélo, pour le petit mouvement dû à la déformation du capteur, cette translation peut être bail support de velo, pour le peut mouvement du a la déformation du capteur, cette translation peut ette<br>considérée rectiligne, de direction  $\vec{t}$  on a ainsi réalisé une liaison glissière élastique sans frottements de l'ensemble {traîner, bloc traîner} par rapport au support fixe.

L'ensemble {rouleau du bloc traîner, support du bloc traîner} isolé et l'équation de résultante projetée sur  $\vec{t}$  ensemble political du bloc trainer, support du bloc train.<br> $\vec{t}$  montrent que T est la grandeur mesurée par le capteur.

![](_page_67_Figure_8.jpeg)

![](_page_68_Picture_0.jpeg)

#### **Solution technologique**

![](_page_68_Figure_4.jpeg)